## **NILDE PER TUTTI**

### **Rosanna Battini - Patrizia de Filippis – Concetta Rociola** Gruppo di Lavoro Formazione NILDE

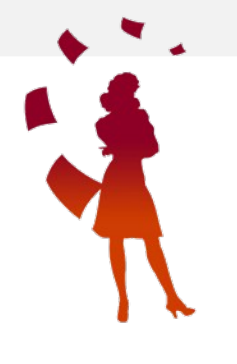

# Di cosa parleremo oggi

- ▶ Perché è nato NILDE (Network Inter-Library Document Exchange)
- Cos'è NILDE: principi, organi costitutivi, condizioni economiche
- NILDE World: informazioni e strumenti per il bibliotecario
- $\geq$  Registrare la propria biblioteca in NILDE

C'era una volta...

Fine anni '90 vi erano due sistemi nazionali per la diffusione e l'accesso alle risorse possedute dalle biblioteche:

- **ACNP** Archivio Collettivo Nazionale dei Periodici
- **SBN** Servizio Bibliotecario Nazionale

Ma mancava un servizio nazionale per la fornitura di documenti (DD).

L'AIB propose una **"Carta per l'utente sul DD e ILL"** in cui si illustravano i principi essenziali per la creazione di un servizio di DD efficiente:

> visibilità dei posseduti, la trasparenza di termini e condizioni, la celerità di risposta, la completezza dei dati di una richiesta di DD/ILL, regole omogenee ...

# ...Poi arrivò NILDE...

 Nel **2000** la **Biblioteca dell'Area della Ricerca** di Bologna del CNR partecipa ad un progetto, finanziato dallo stesso CNR, per lo sviluppo di servizi interbibliotecari avanzati e la promozione della cooperazione tra il CNR e le biblioteche universitarie italiane

 Nel **2001** il viene presentato alla comunità bibliotecaria, al primo Workshop italiano su "Internet Document Delivery e cooperazione interbibliotecaria", il prototipo del software **NILDE (Network Inter-Library Document Exchange)** e tutte le biblioteche partecipanti sono invitate ad unirsi al progetto pilota

# Obiettivi di NILDE

Creare un software per **automatizzare l'intero processo** del DD, riducendo il tempo di lavoro integrare nel software un **modo sicuro per la trasmissione** elettronica dei documenti,

riducendo così le spese di gestione ed aumentando l'efficienza del servizio;

fornire automaticamente **indicatori delle performance**;

promuovere un modello di cooperazione basato sulla **qualità** del servizi

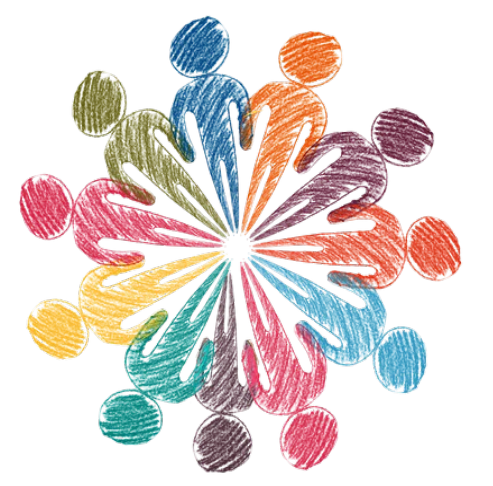

# Quindi ? ...cos'è NILDE ?

NILDE è un **software** web per il servizio di Document Delivery attorno al quale si è costituita una **comunità di biblioteche** disposte a condividere le loro risorse bibliografiche in spirito di collaborazione reciproca e, prevalentemente, in maniera gratuita.

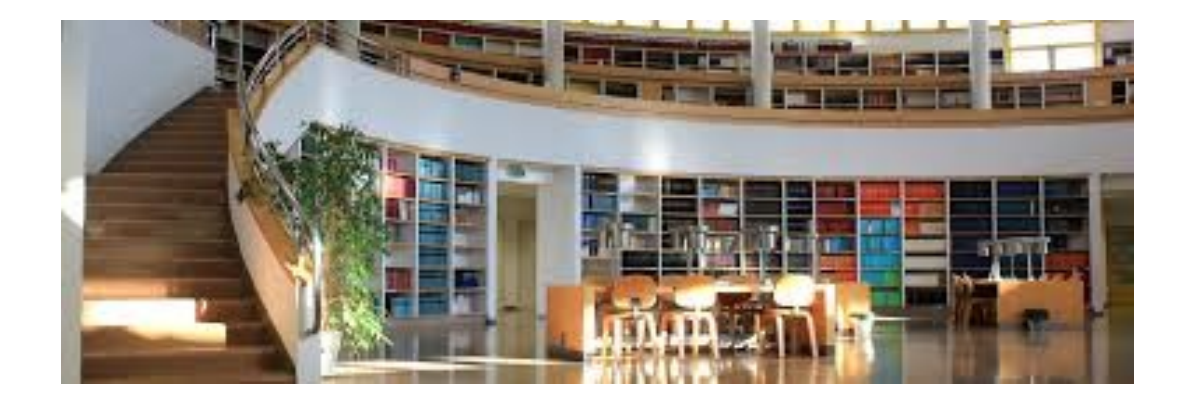

NILDE è, quindi, sia un **software** che un **network** di biblioteche che condividono l'uso del software e una precisa e innovativa idea di **servizio**, ma anche una rete di **professionisti!**

# Organi costitutivi di NILDE

**Gestore NILDE**

Biblioteca d'Area del CNR di Bologna, che ha ideato e sviluppato il software NILDE

### **Assemblea dei Sottoscrittori NILDE (ASN)**

È composta da un rappresentante per ogni biblioteca sottoscrittrice del Servizio NILDE. Elegge i propri rappresentanti nel CBN, approva le modifiche al Regolamento, si riunisce in riunione plenaria almeno una volta ogni 3 anni

**Comitato delle Biblioteche NILDE (CBN)** È composto da 14 membri e ha durata triennale. Si fa portavoce delle esigenze delle biblioteche, svolge azioni di monitoraggio e analisi dei problemi e individua soluzioni, partecipa attivamente allo sviluppo del Servizio NILDE.

Scrivi ai membri del CBN: ask-cbn@area.bo.cnr.it

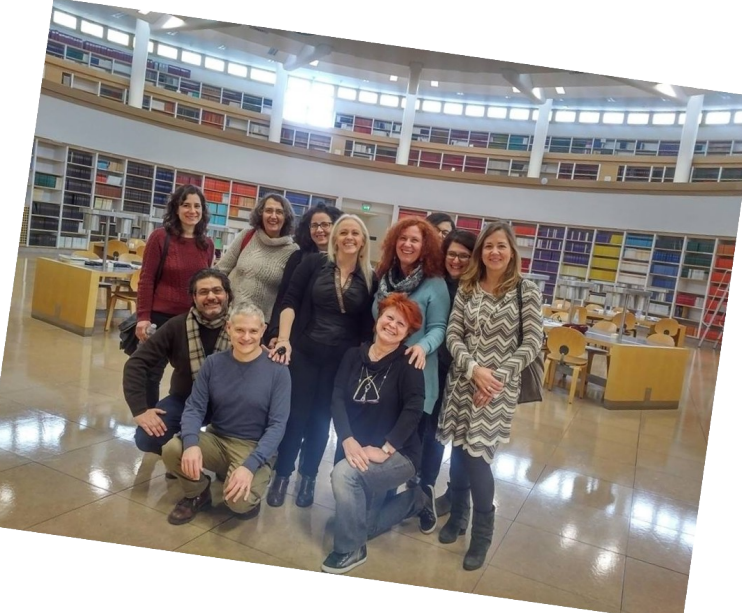

# Diamo i numeri!

Il software NILDE, lanciato nel 2001 dalla Biblioteca d'Area del CNR di Bologna, è stato via via utilizzato da un numero sempre più ampio di biblioteche, che ne hanno stimolato il continuo sviluppo e l'accrescimento di funzionalità innovative.

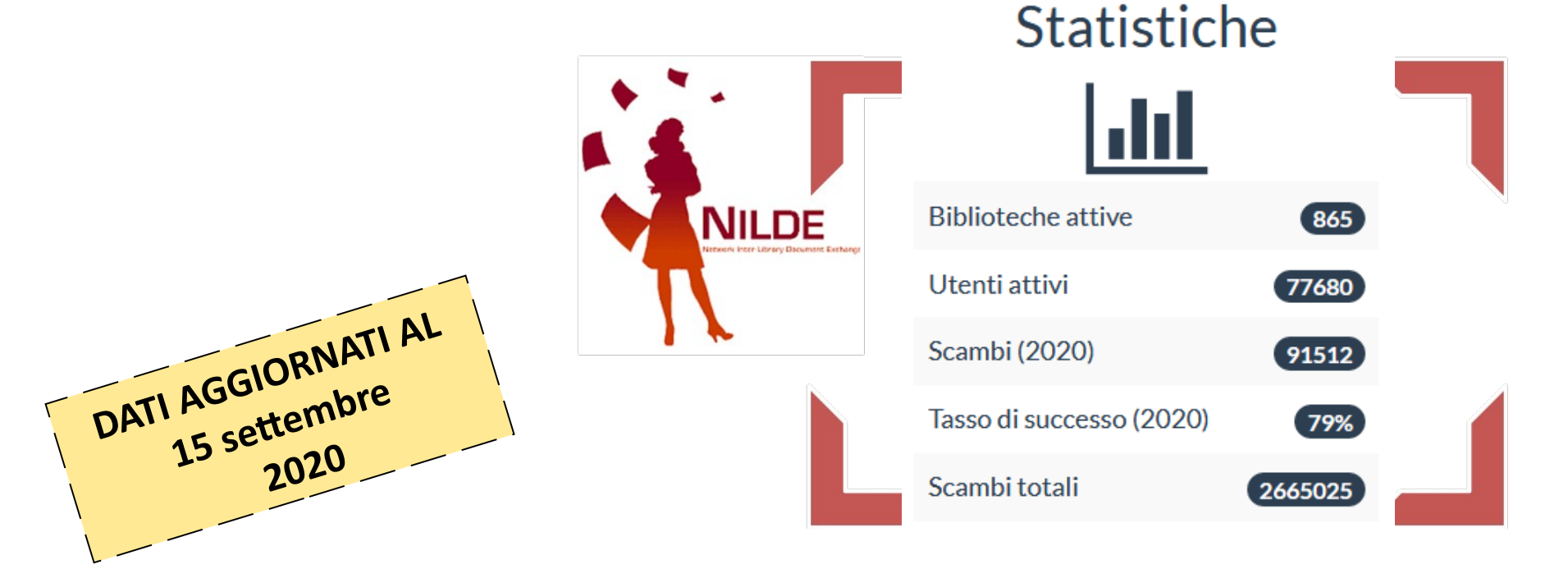

# Identikit delle biblioteche NILDE

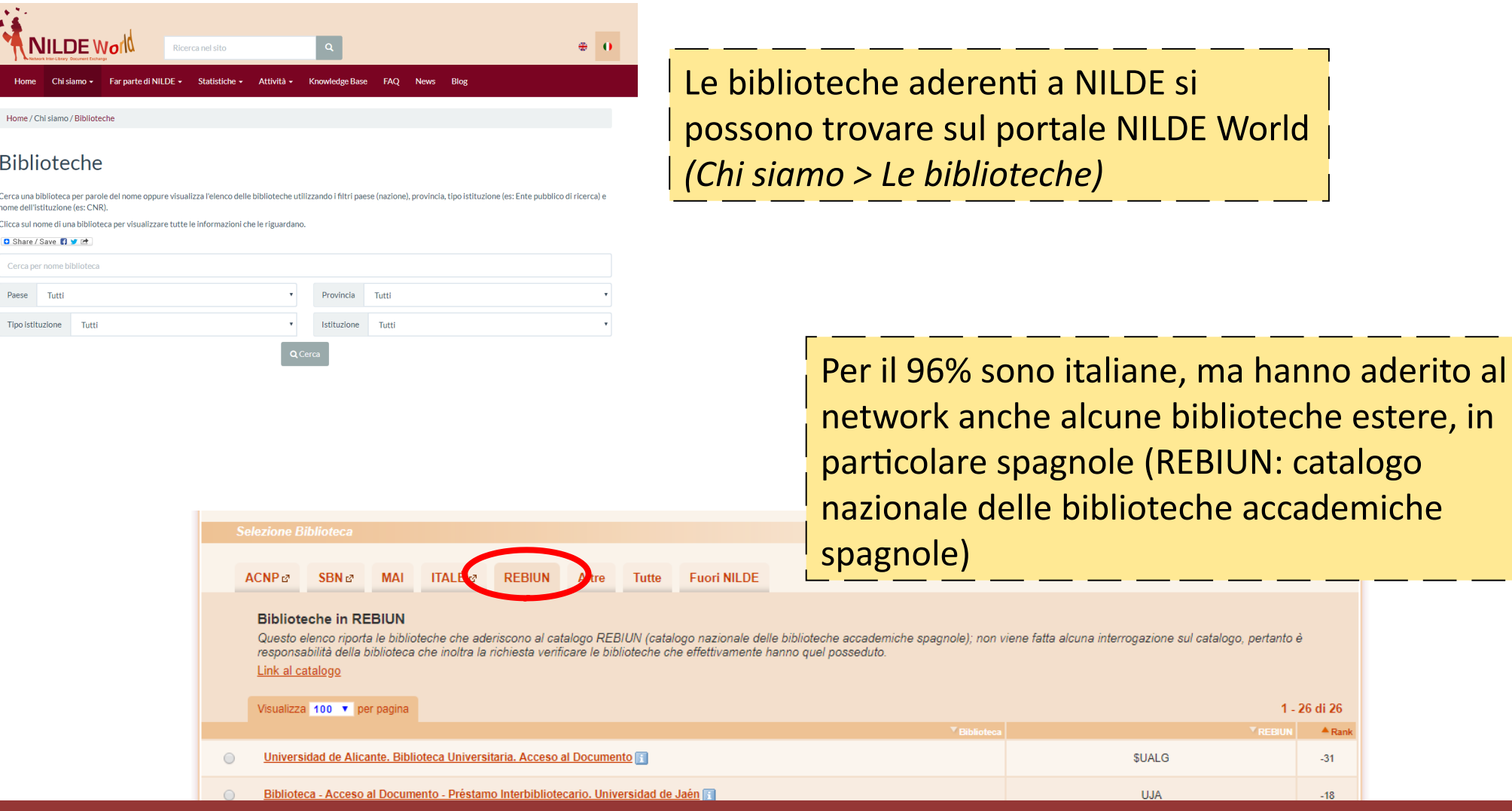

#### Corso NILDE per tutti – Webinar 2020

 $A$  Rar  $-31$ 

# Distribuzione biblioteche per disciplina

Distribuzione biblioteche per disciplina

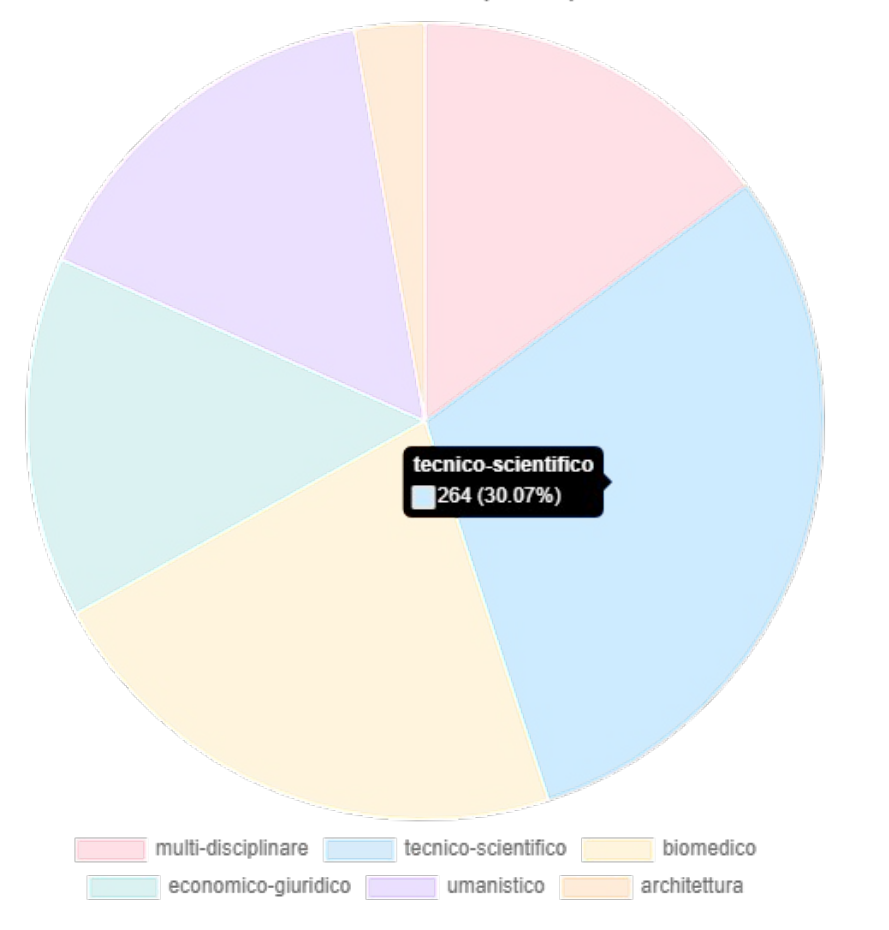

Prevalentemente **di ambito tecnico-scientifico e biomedico**, seguite da biblioteche di ambito umanistico, economicogiuridico e multidisciplinare, per finire con l'architettura

# Distribuzione biblioteche per tipo di istituzione

Distribuzione biblioteche per tipo di istituzione

Per la maggior parte biblioteche **accademiche**, seguite da biblioteche di istituzioni sanitarie e di ospedali, biblioteche di enti pubblici di ricerca, di altre amministrazioni pubbliche e di enti noprofit

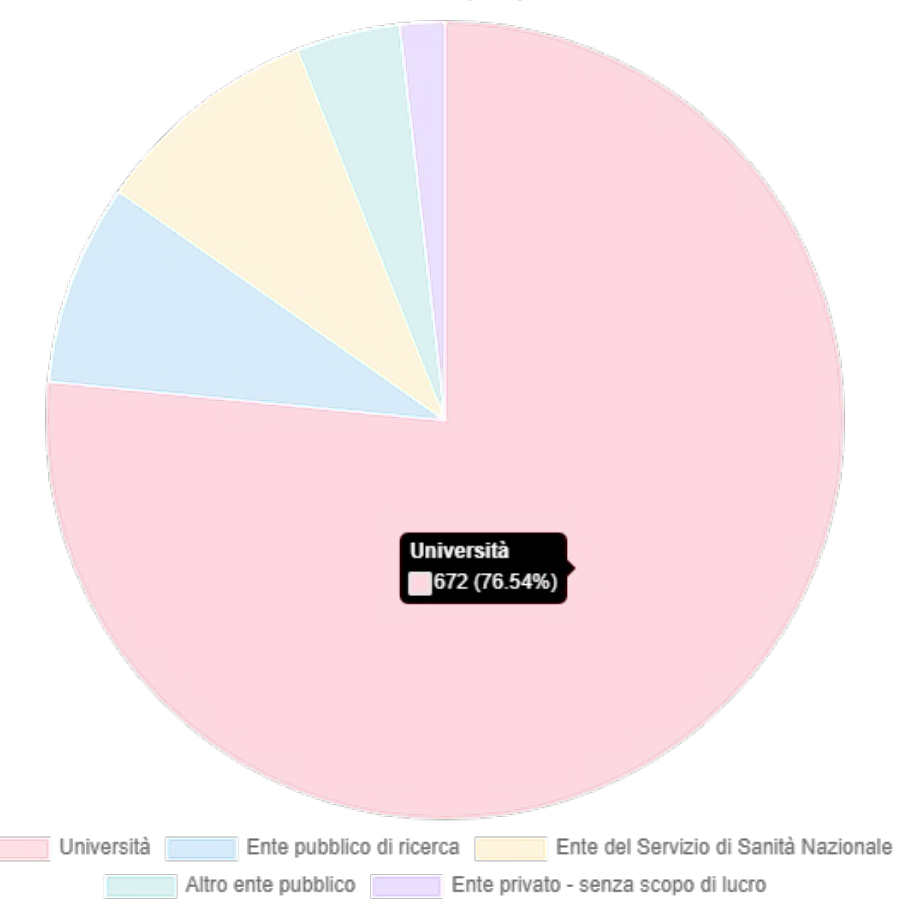

# I nostri principi

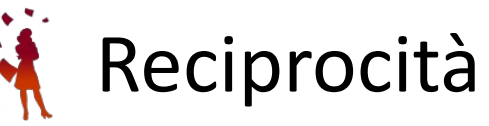

- Visibilità del posseduto (ACNP, SBN)
- Rapidità (evasione tempo medio di 2 giorni lavorativi)
- Gratuità (salvo eventuali compensazioni decise ad inizio anno)
- $\ddot{•}$  Distribuzione equa delle richieste

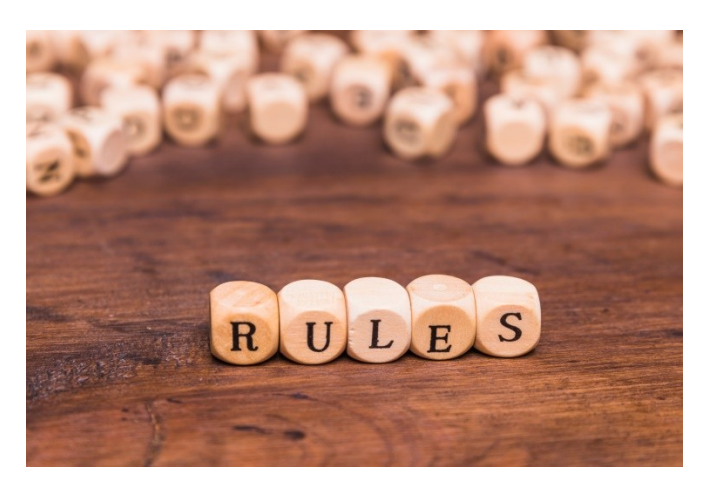

# ...progetti per il futuro?...

Il prossimo obiettivo è estendere il network anche ad altre tipologie di biblioteche, per creare un modello virtuoso di **cooperazione interbibliotecaria**, basato sulla collaborazione tra biblioteche di ambiti istituzionali e disciplinari diversi. Primi passi:

• Workshop «Nilde per la scuola e le biblioteche pubbliche», Roma, maggio 2017

•  $\mathbf{\hat{A}}$  X Convegno Nilde sul Document Delivery e la cooperazione interbibliotecaria «Biblioteche virtuali per utenti reali», Pavia, maggio 2019

# Aderire a NILDE

https://nilde.bo.cnr.it/subscriptions.php

Alle biblioteche che non hanno mai aderito a NILDE è riservata la sottoscrizione **gratuita per un anno**;  $\mathbf{v}$ 

 La sottoscrizione **gratuita** è riservata anche alle biblioteche regolarmente iscritte e che nell'anno precedente abbiano fatto un numero di **richieste di documenti attraverso NILDE minore o uguale a 25**;

Per le biblioteche che hanno effettuato più di 25 richieste di documenti attraverso NILDE, il corrispettivo dovuto è pari a:

a) Euro 250 + IVA (22%), **entro il 15 Marzo**;

b) Euro 300 + IVA (22%), **dopo il 15 Marzo**;

#### Corso Nilde per tutti: Webinar 2020

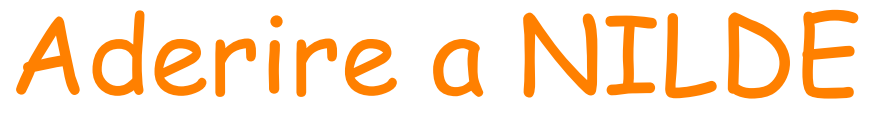

https://nilde.bo.cnr.it/subscriptions.php

Le biblioteche che hanno sottoscritto entrambi gli abbonamenti a NILDE ed ACNP nel 2019, avranno diritto a un sconto del **10% sul servizio NILDE per l'anno di sottoscrizione 2020;**

 Per la prima volta è stata riservata la sottoscrizione **gratuita per due anni** (1° Gennaio 2020 - 31 Dicembre 2021) alle biblioteche pubbliche civiche e scolastiche che aderiscono a NILDE.

Corso Nilde per tutti: Webinar 2020

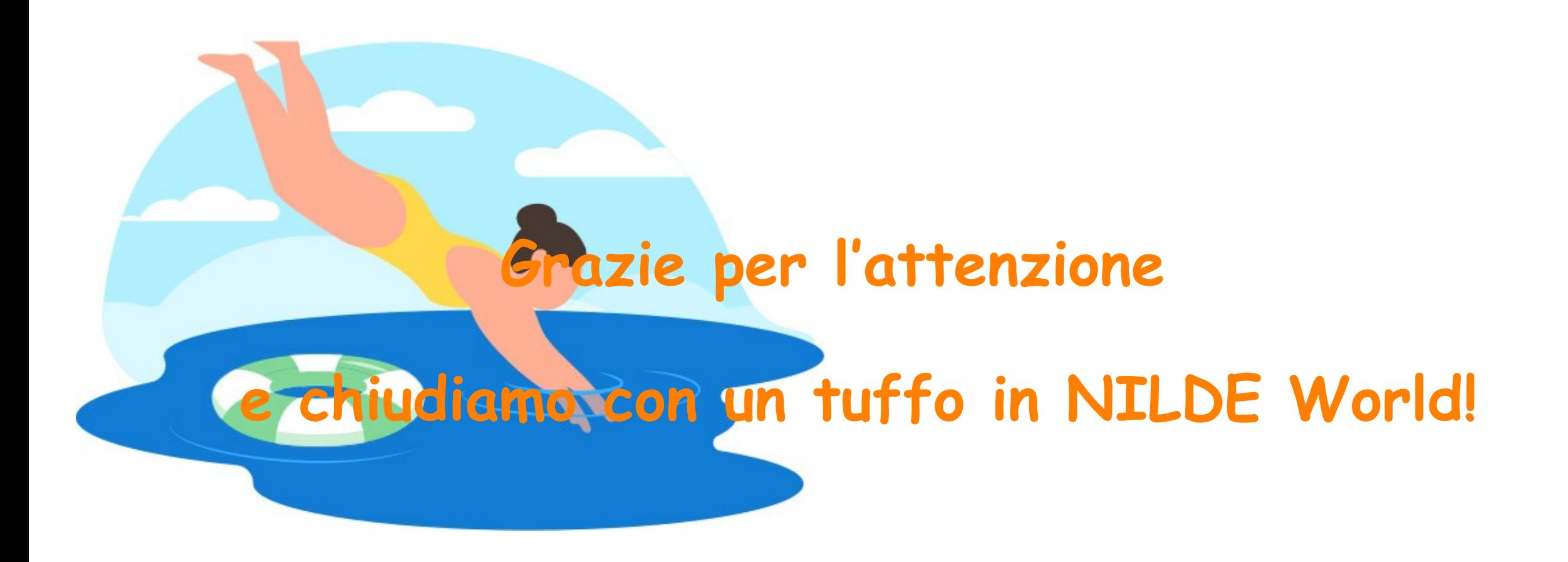

Corso Nilde per tutti: Webinar 2020

Entra nel network:

## **REGISTRAZIONE BIBLIOTECA:**

## La home-page: registrazione

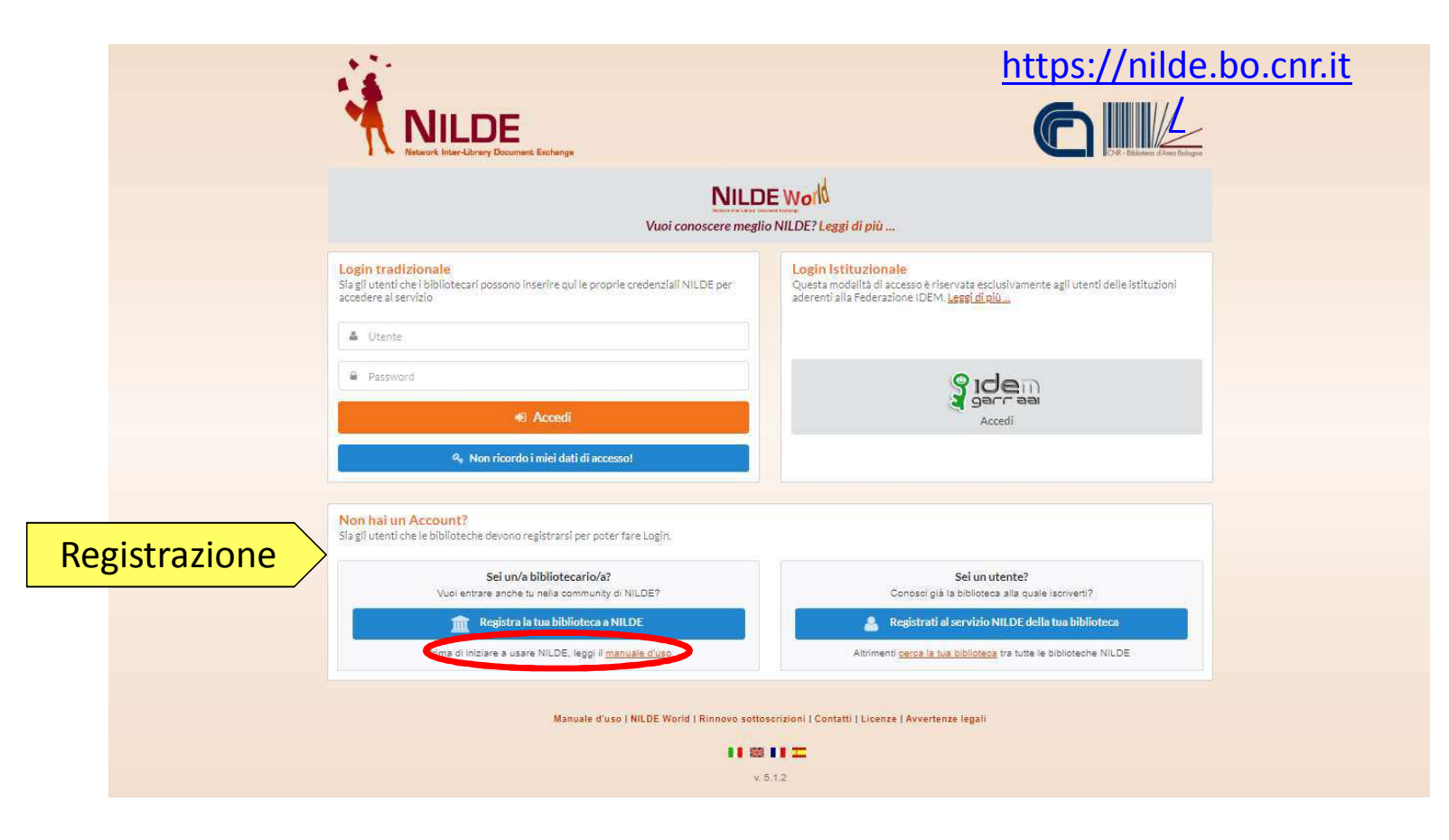

## Fase 1 :username e password

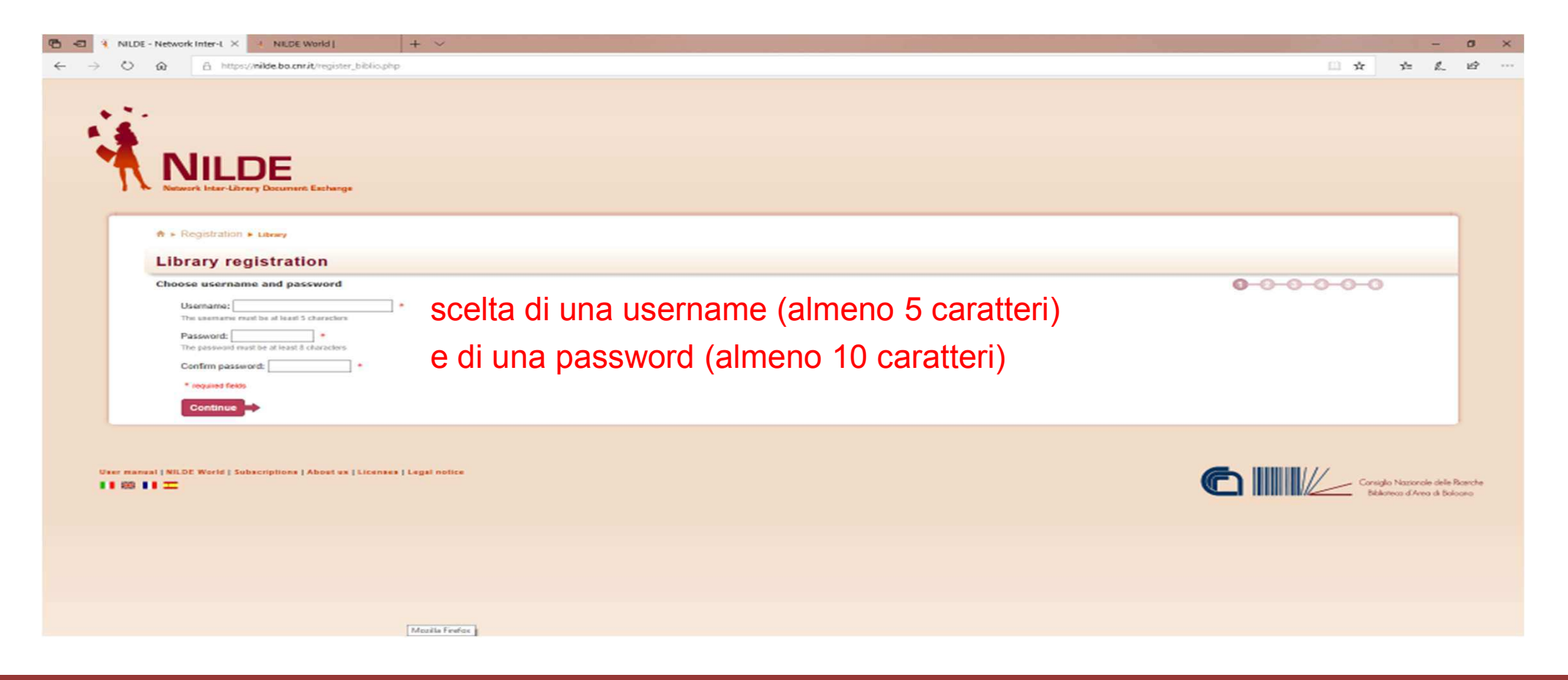

## Fase 2: anagrafica biblioteca

٩

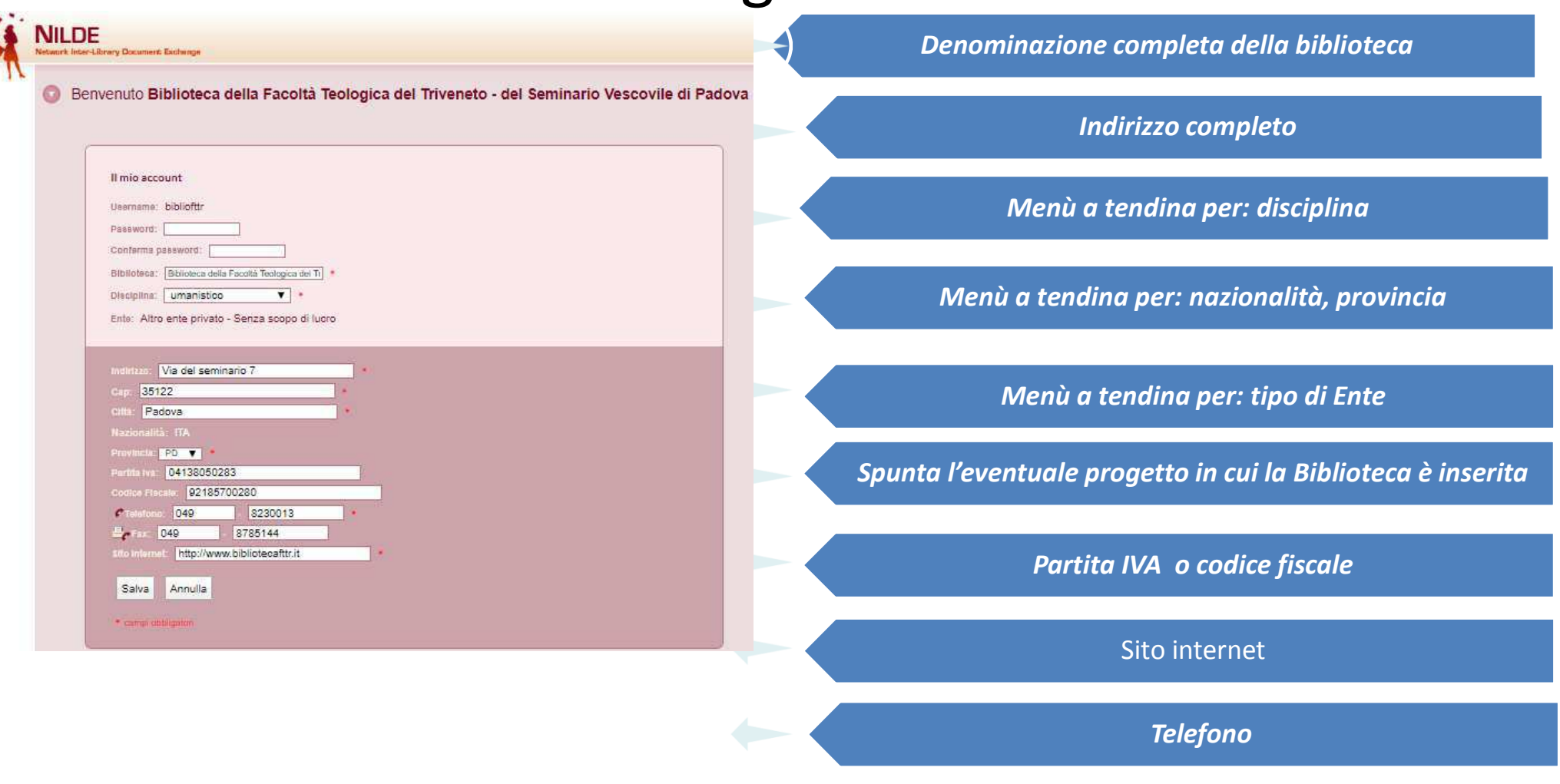

### Fase 3: Selezionare i Cataloghi di appartenenza (ACNP, MAI, SBN, REBIUN)

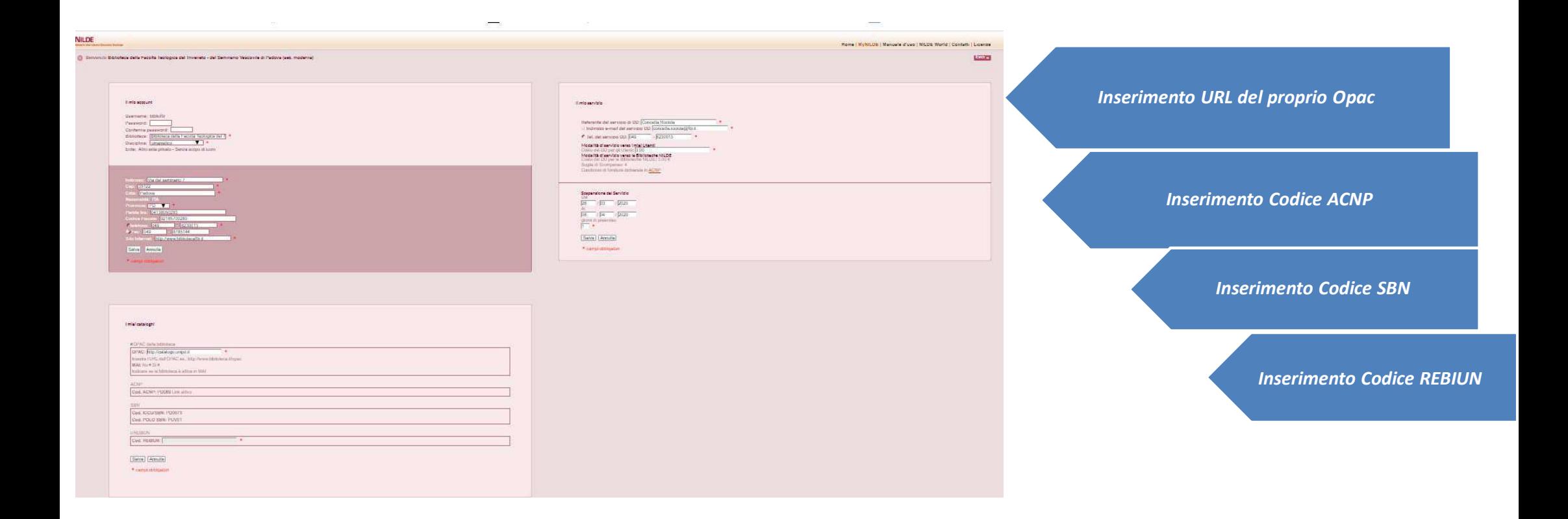

## Fase 4: dati relativi al Servizio di Document Delivery

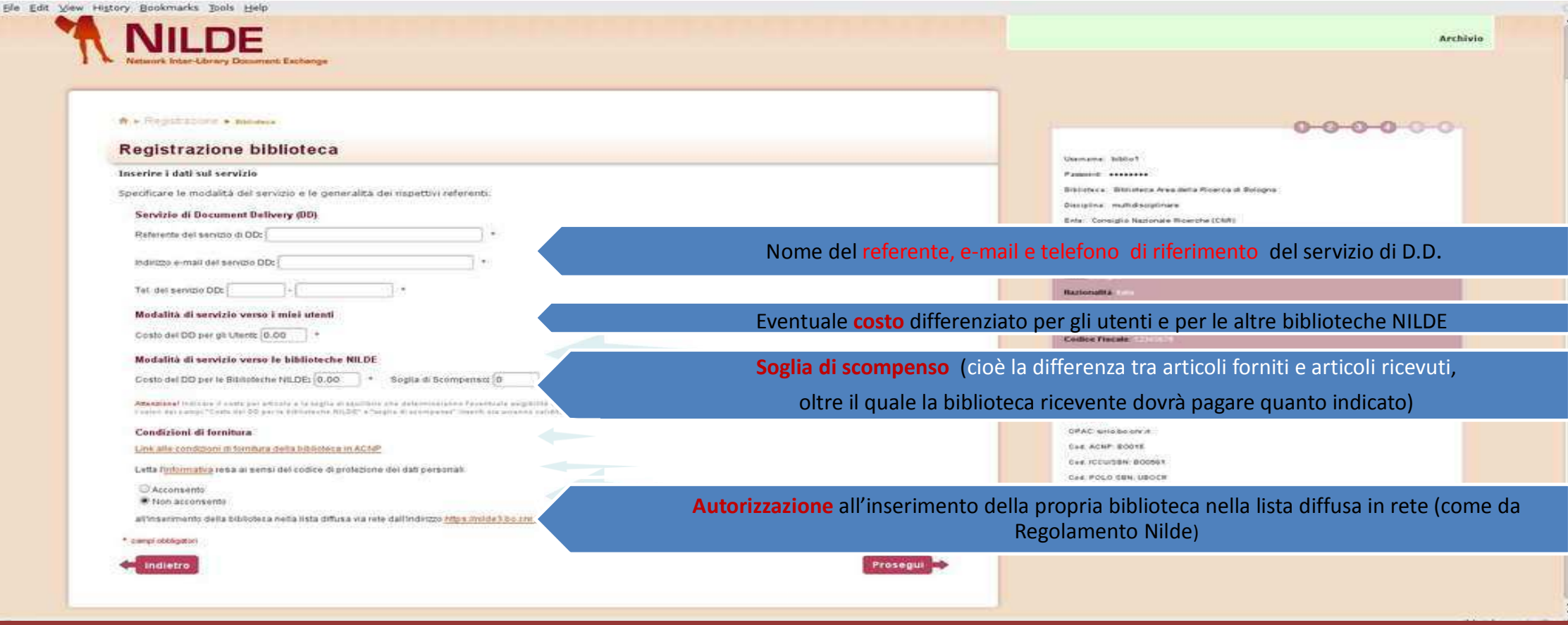

## Fase 5: accettazione delle condizioni del servizio NILDE

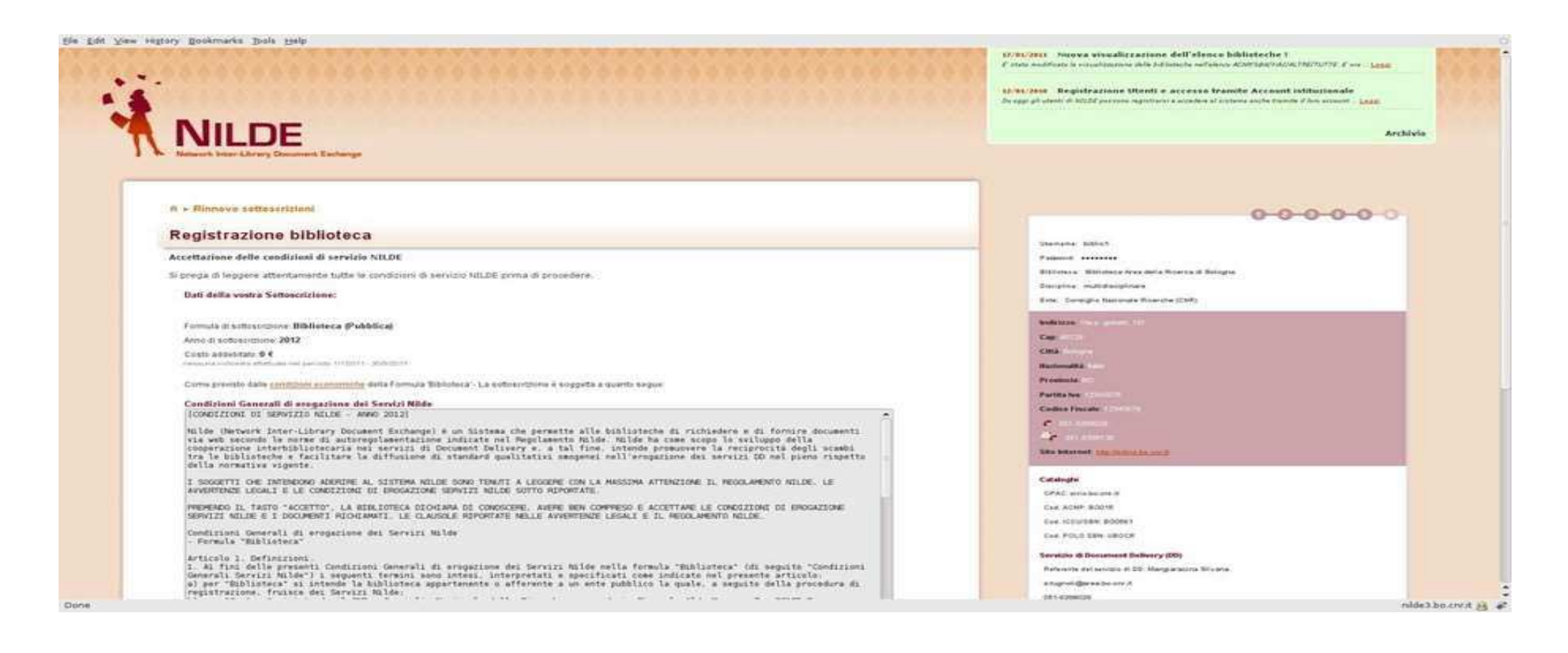

### Fase 6: riepilogo dei dati a conferma dell'avvenuta registrazione

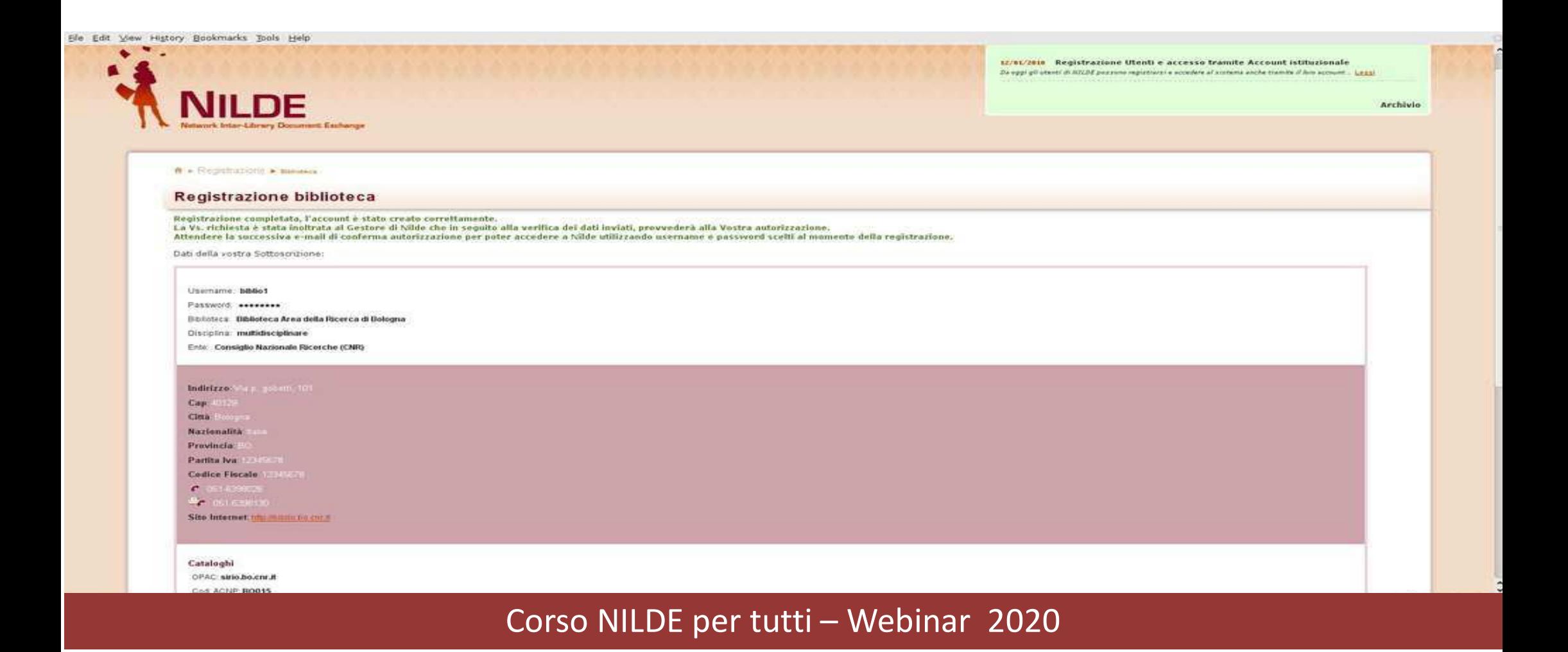

## Benvenuto Biblioteca modifica dati

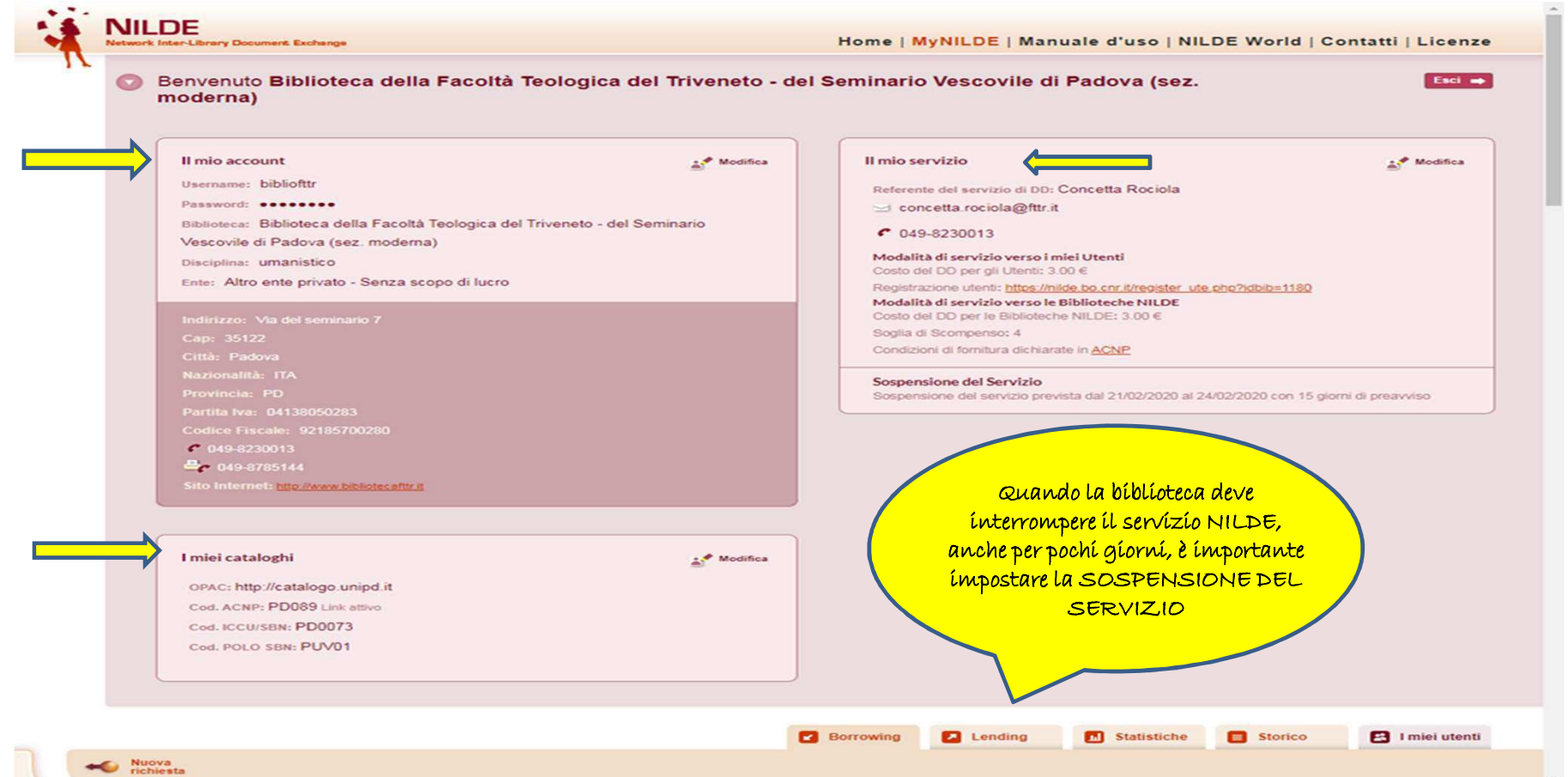

Registrazione e login, benvenuto biblioteca e modifica dati

## **ENTRIAMO IN NILDE**

## La home-page: login

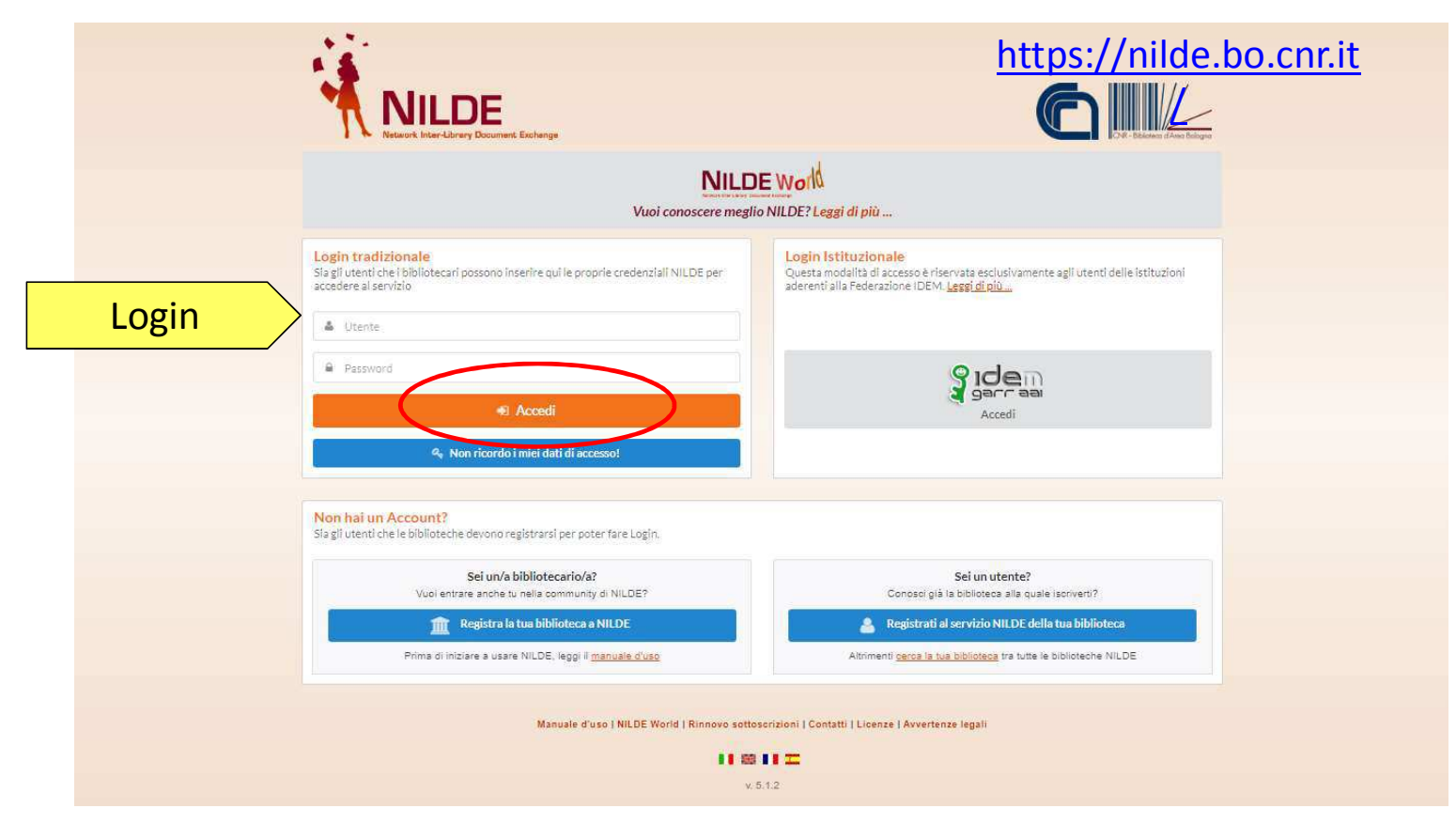

# My NILDE

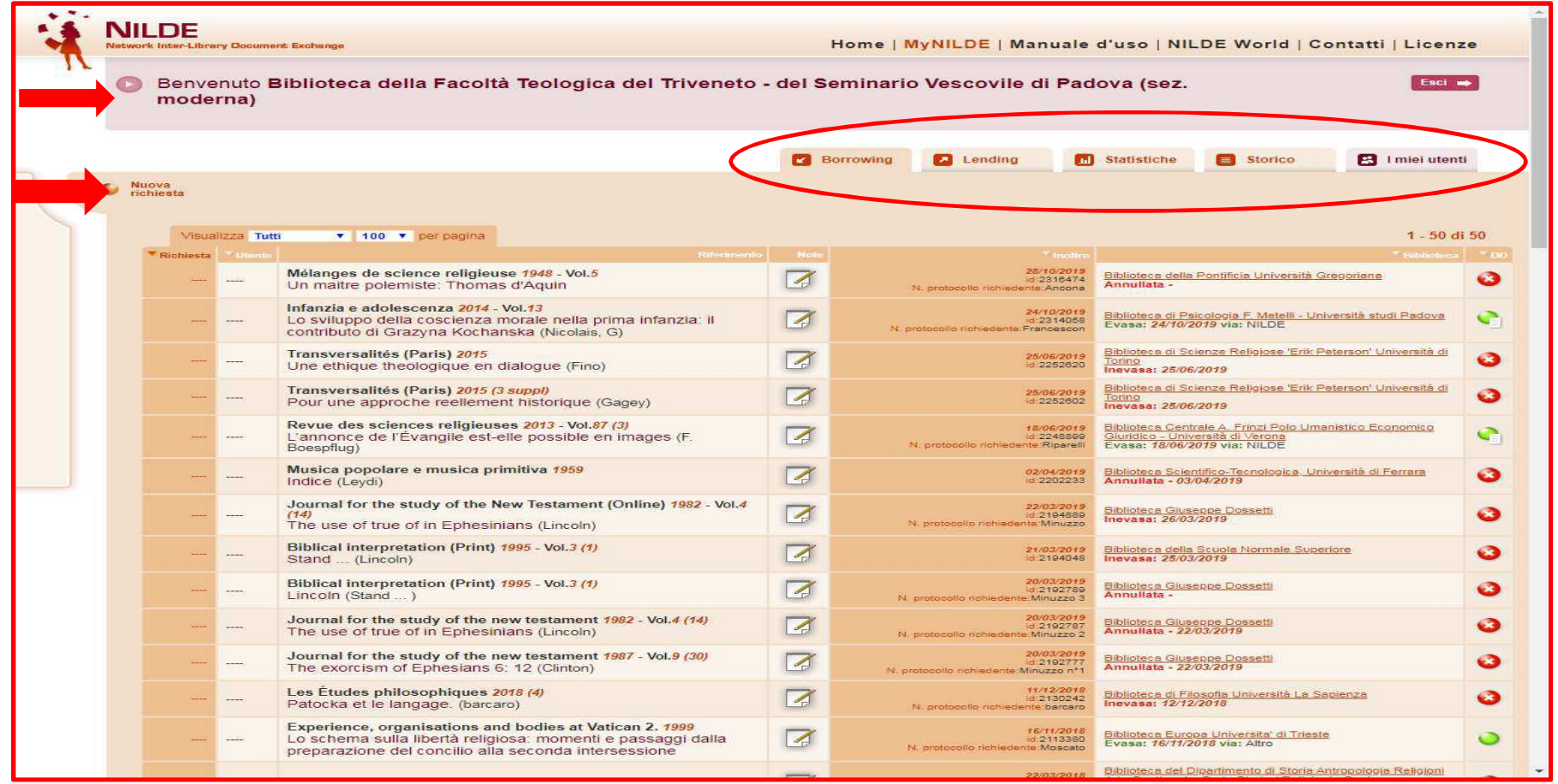

Richiedere per i propri utenti

## **LATO BORROWING**

# Borrowing

## Primo caso: arriva una richiesta da un utente NILDE

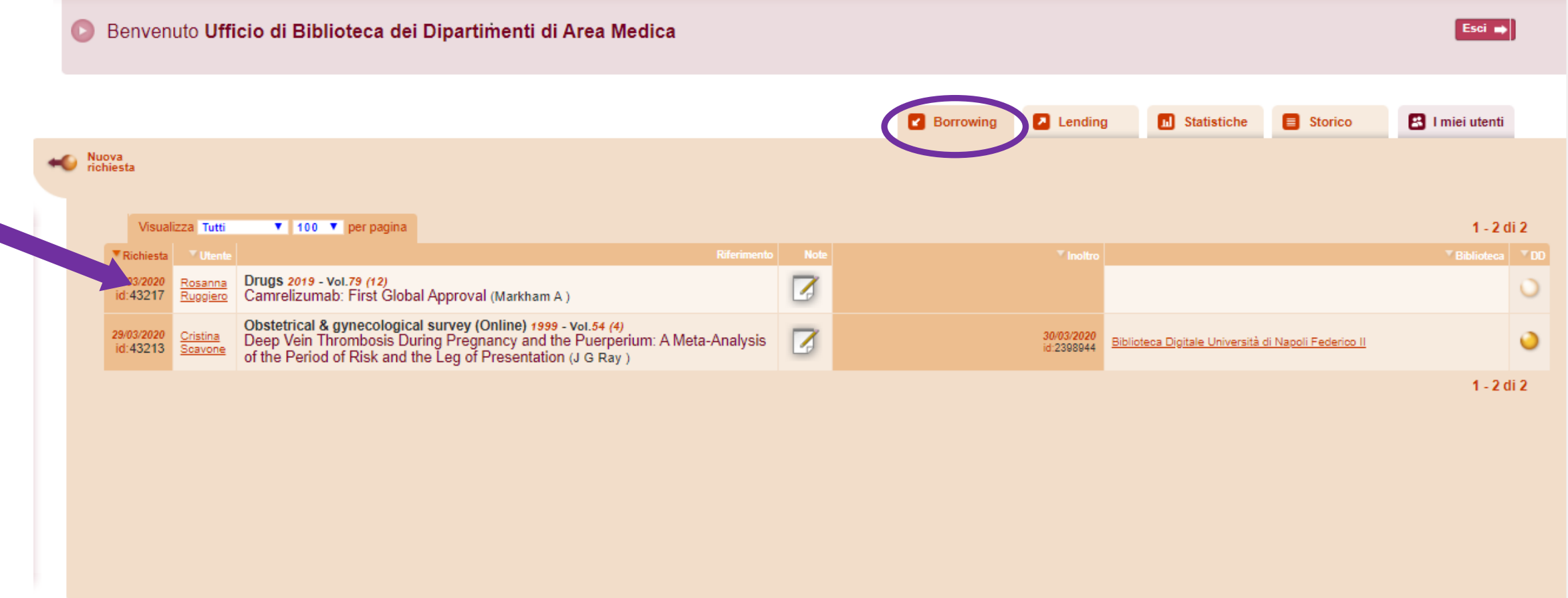

# Controllo del riferimento bibliografico

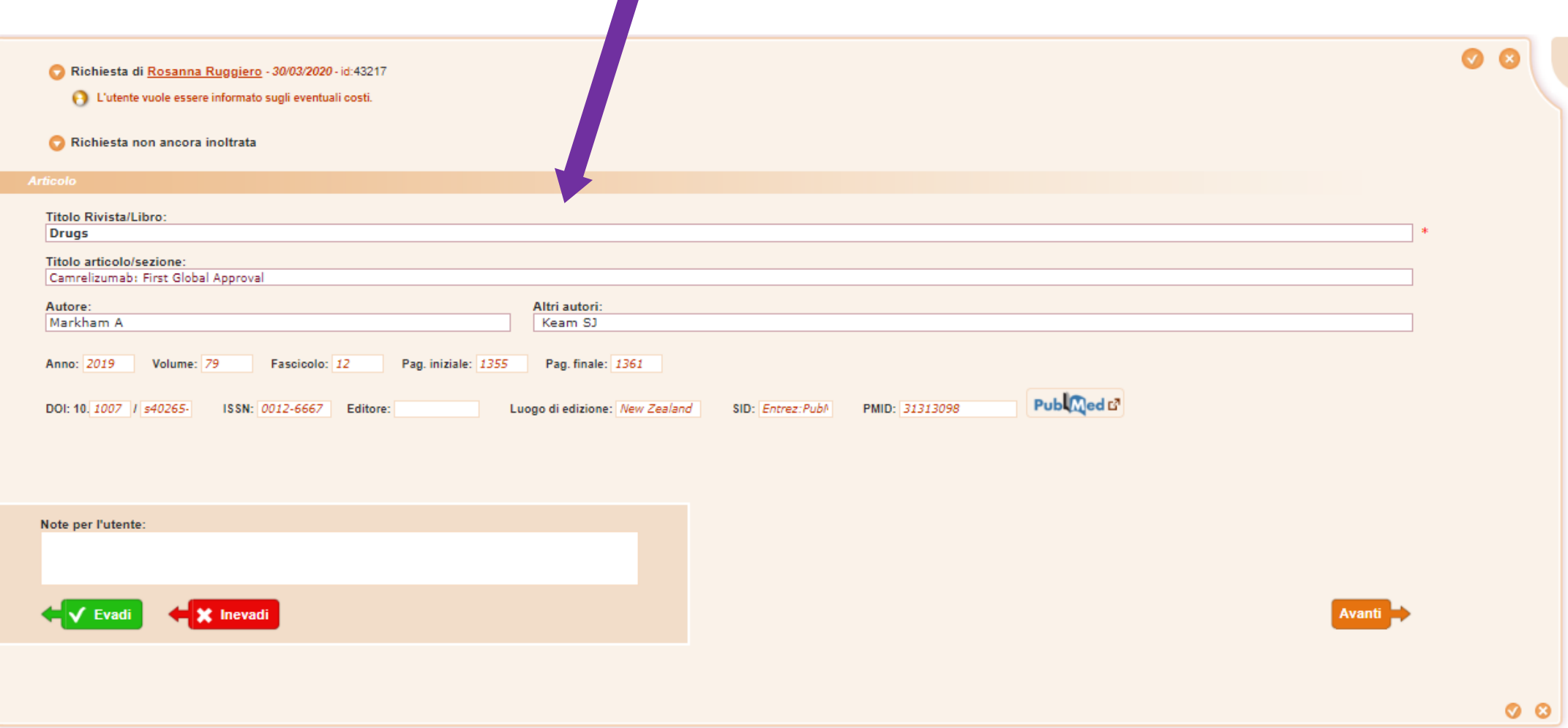

# Borrowing

## Secondo caso: inserimento manuale di una richiesta

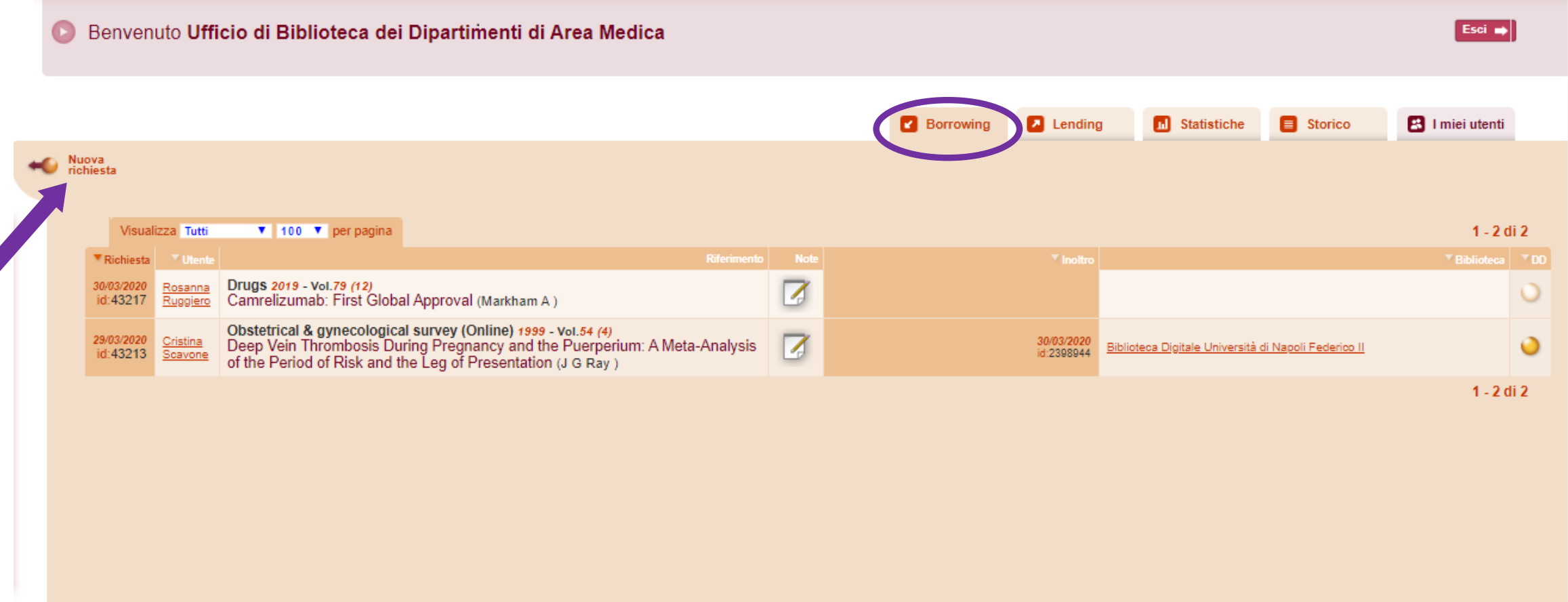

## Borrowing Cosa stiamo cercando? *articolo o parte di libro*.

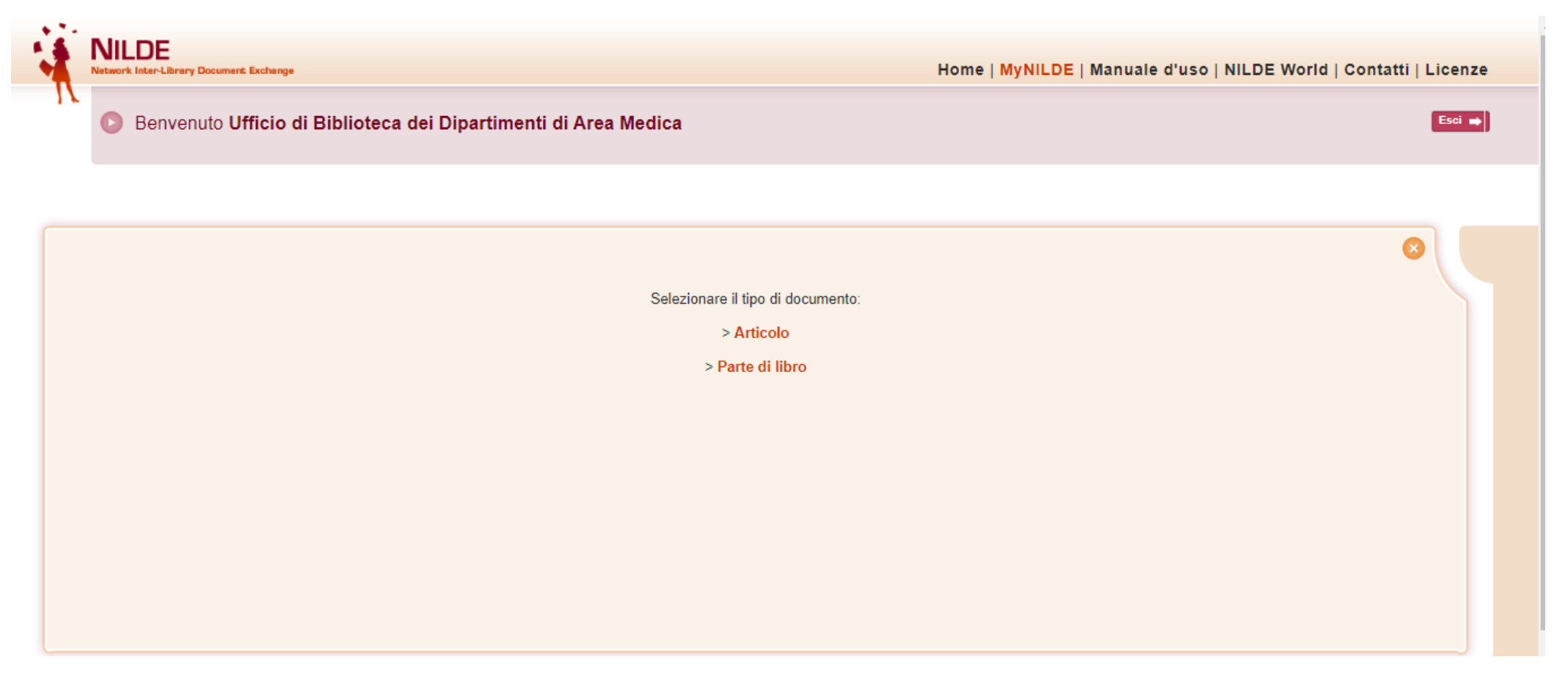

# Borrowing

### controllo del riferimento bibliografico

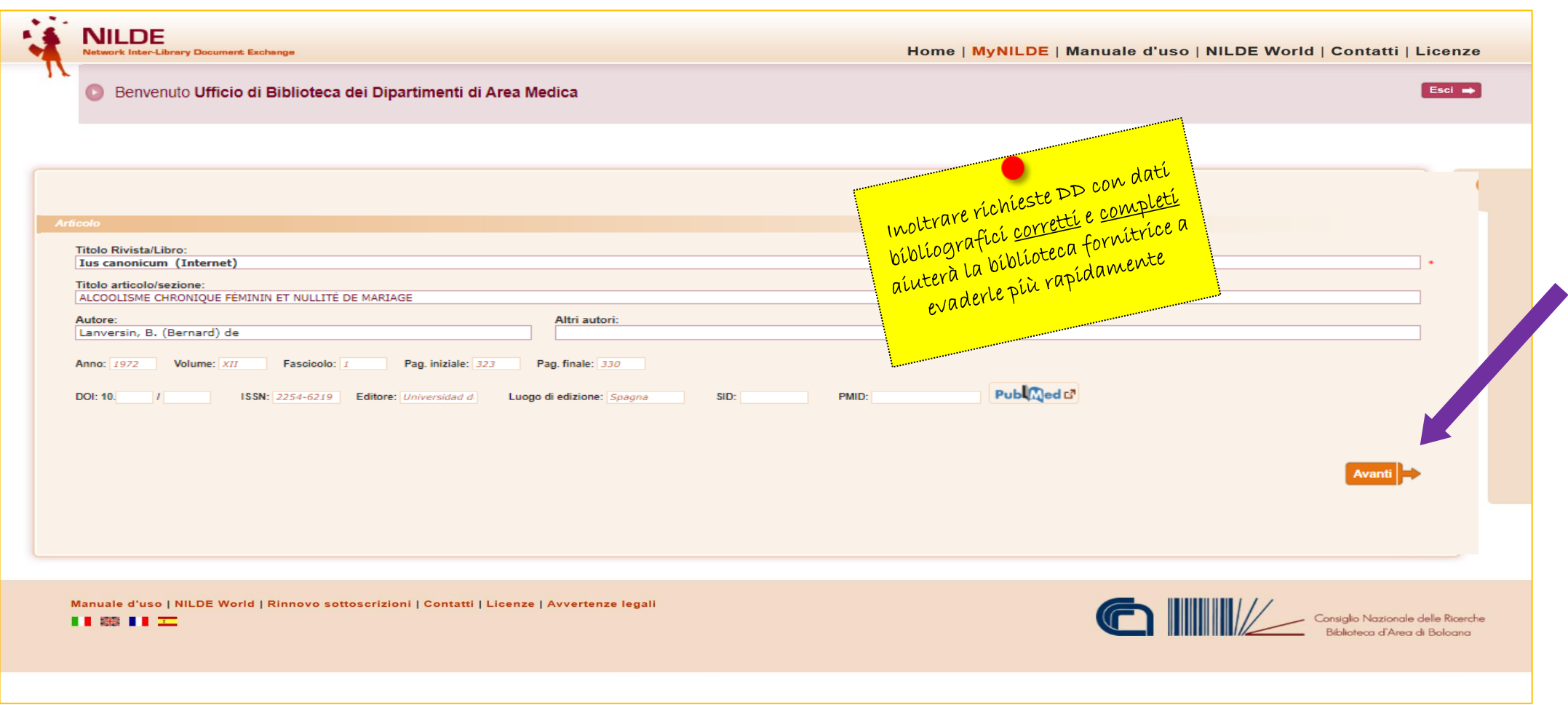

# Possibilità di risposta diretta all'utente

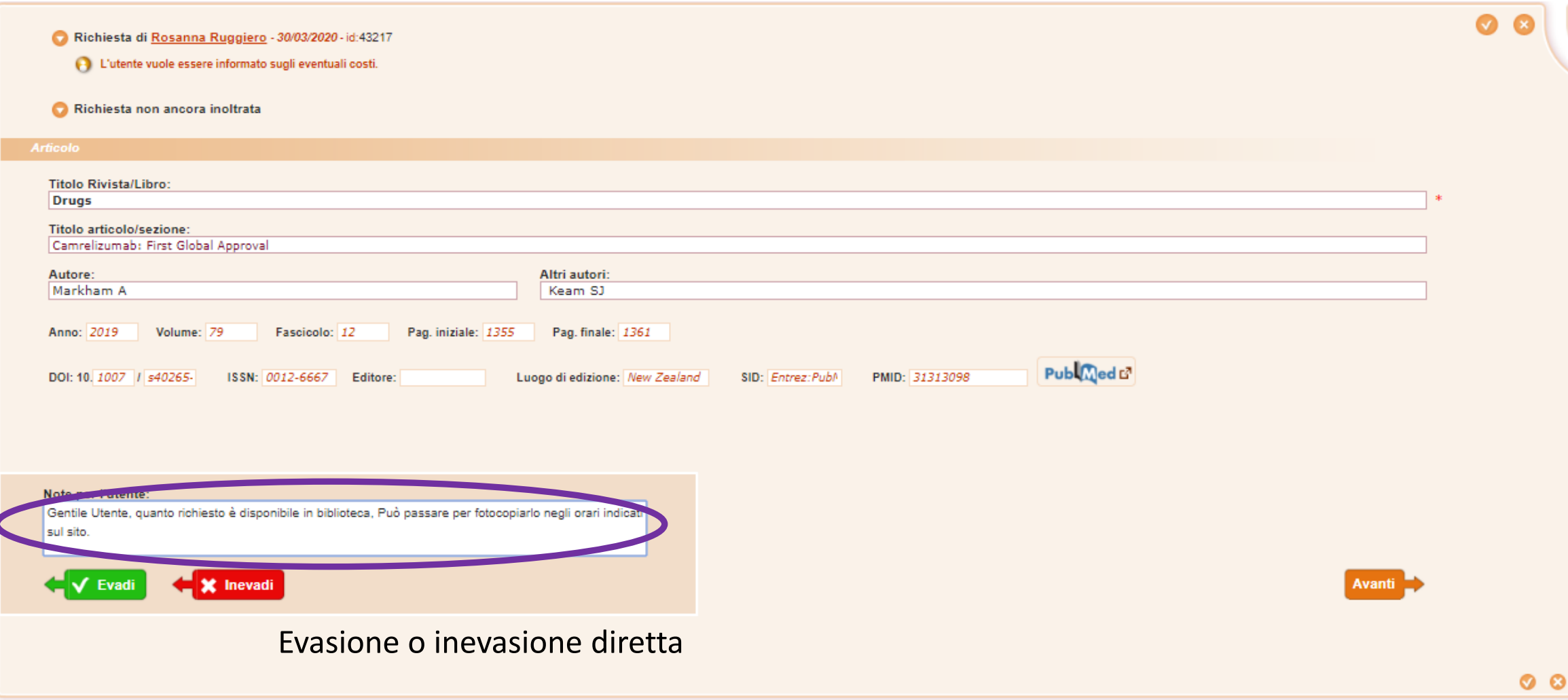

# Trucchi del mestiere

#### I trucchi del mestiere

Knowledge Base

Di seguito alcuni trucchi del mestiere basati sulla pratica e sul buon senso:

#### I trucchi del mestiere 2 : checklist preliminare all'invio di richieste di document delivery

Knowledge Base

CHECKLIST- ELENCO di CONTROLLO preliminare all'invio di richieste in NILDE e non solo

### PROCEDURA DI RICHIESTA

### identificazione del periodico o del libro che si sta per richiedere IDENTIFICAZIONE UNIVOCA E CONFERMA ISSN/ISBN

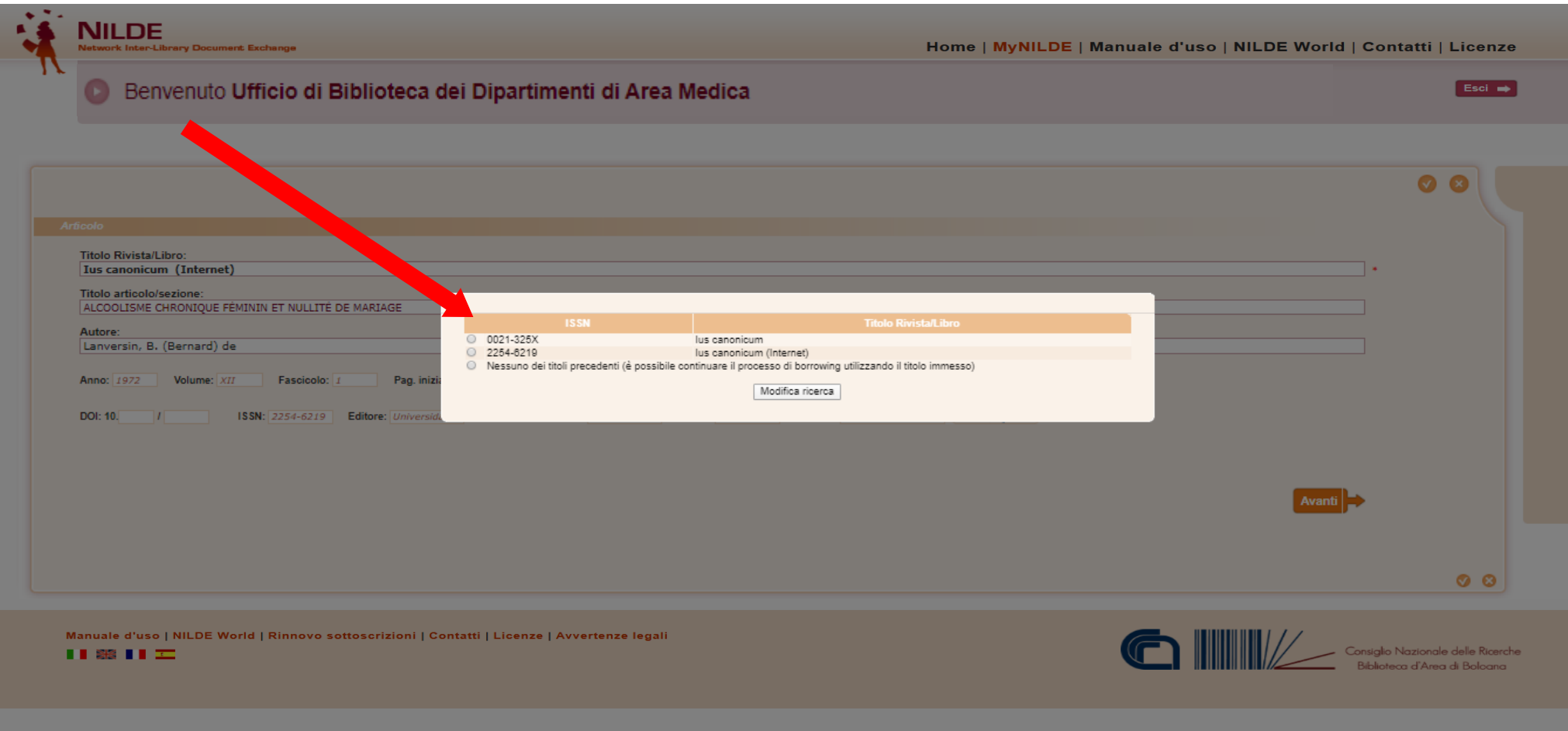

## Scelta del catalogo

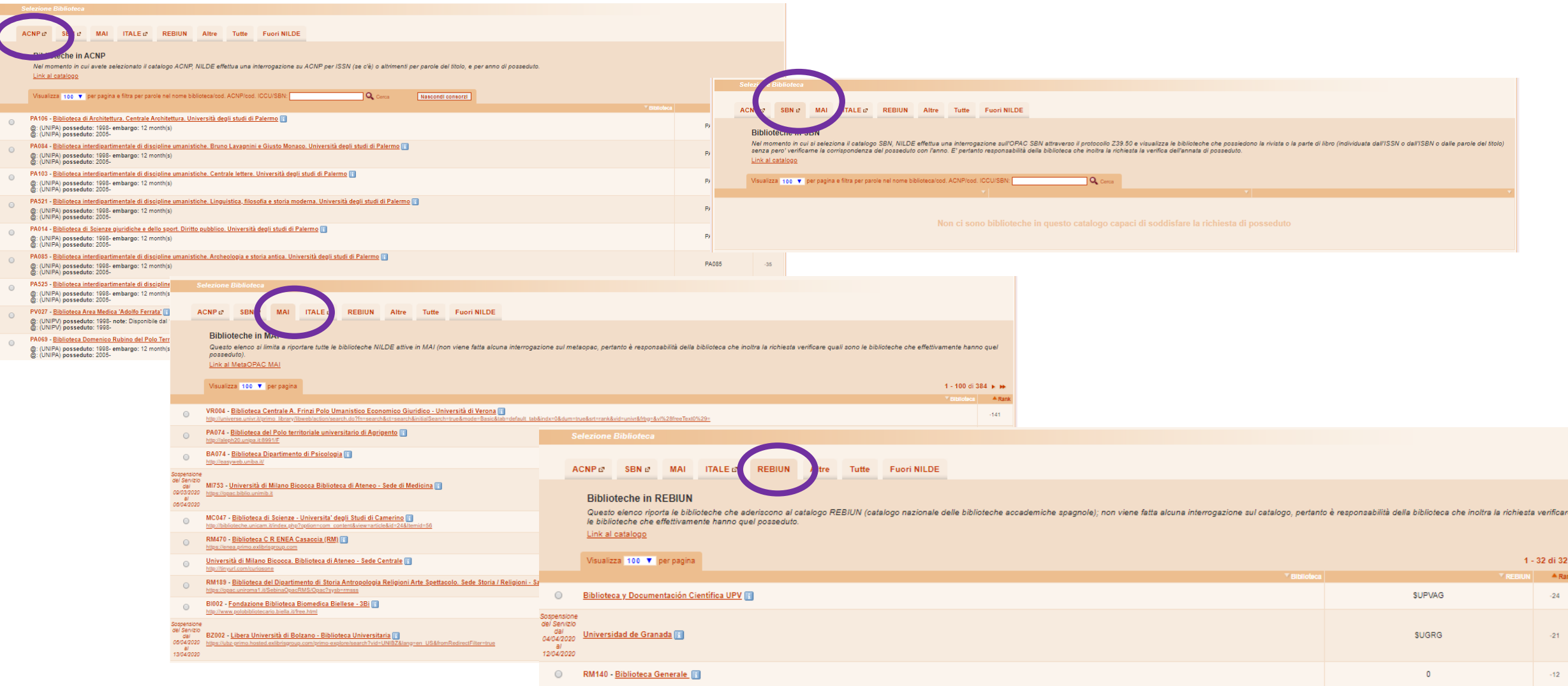

## Ricerca della biblioteca fornitrice

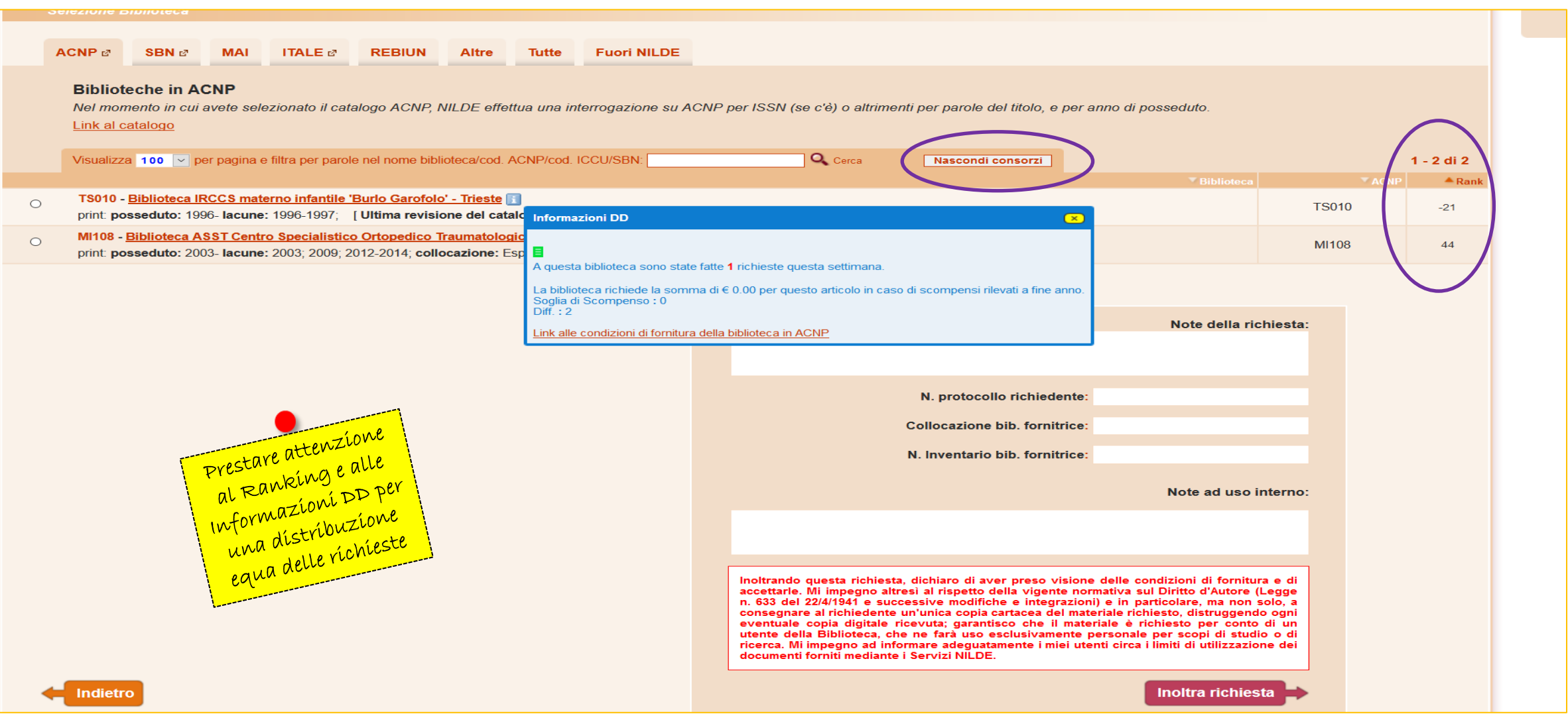

## <sup>22</sup> Selezione della biblioteca fornitrice e inoltro della richiesta

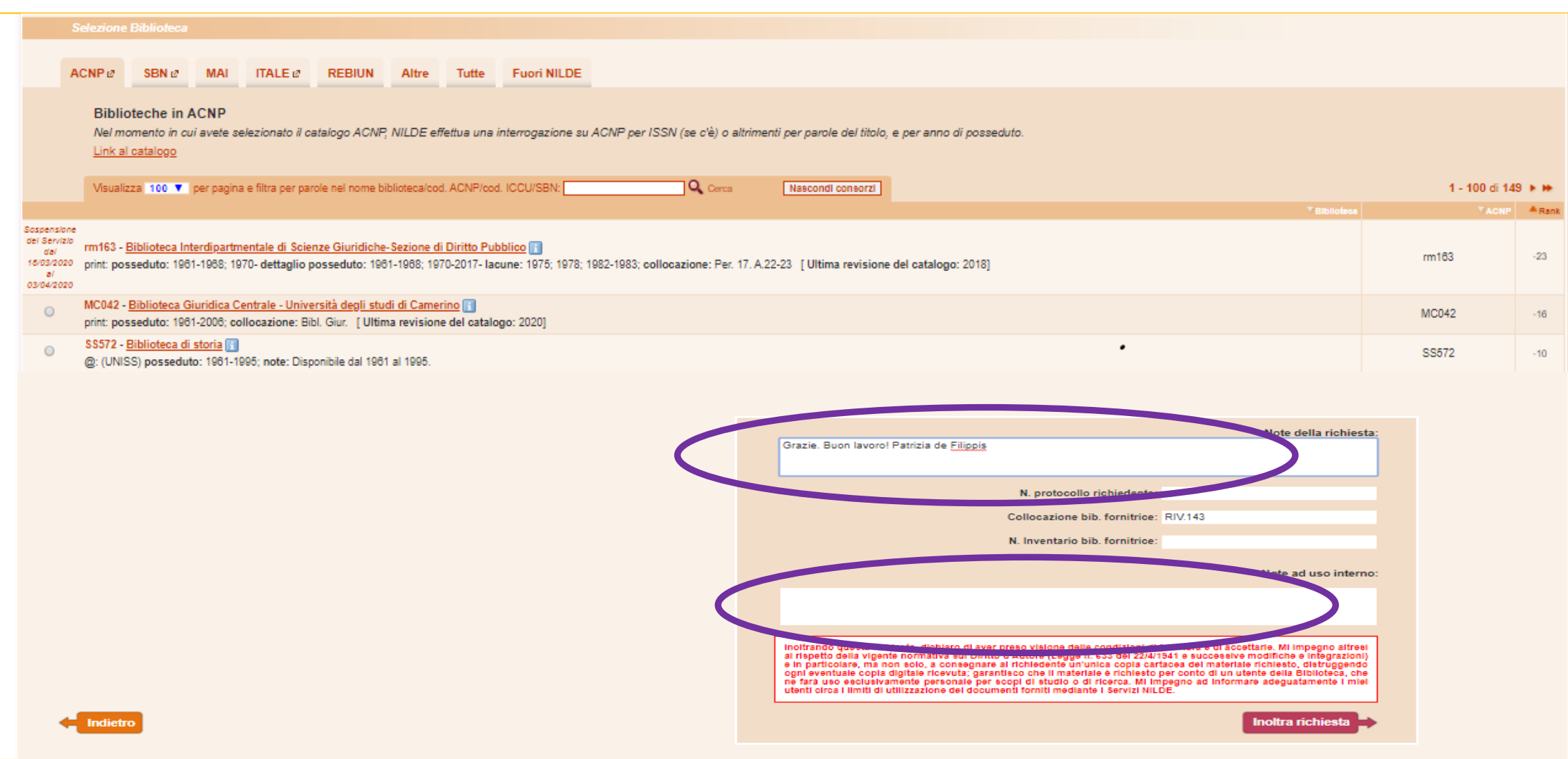

La richiesta è stata inoltrata ed è in attesa di essere evasa

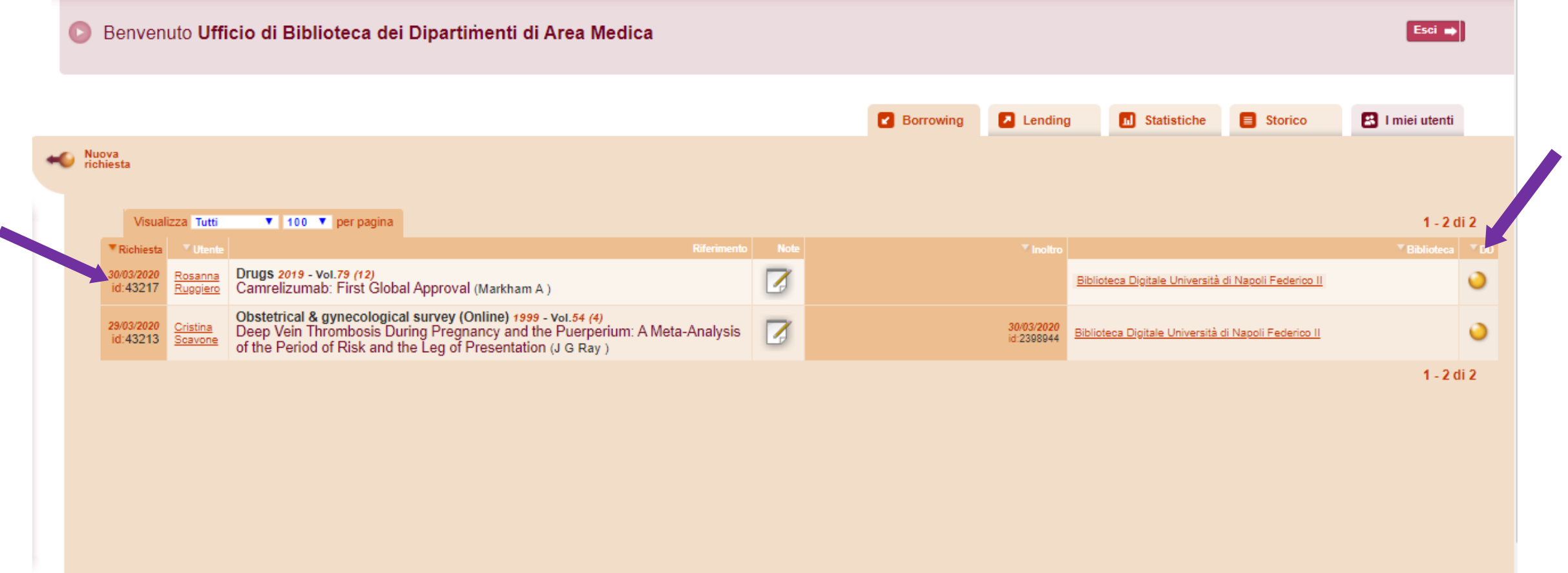

# Annullamento di una richiesta

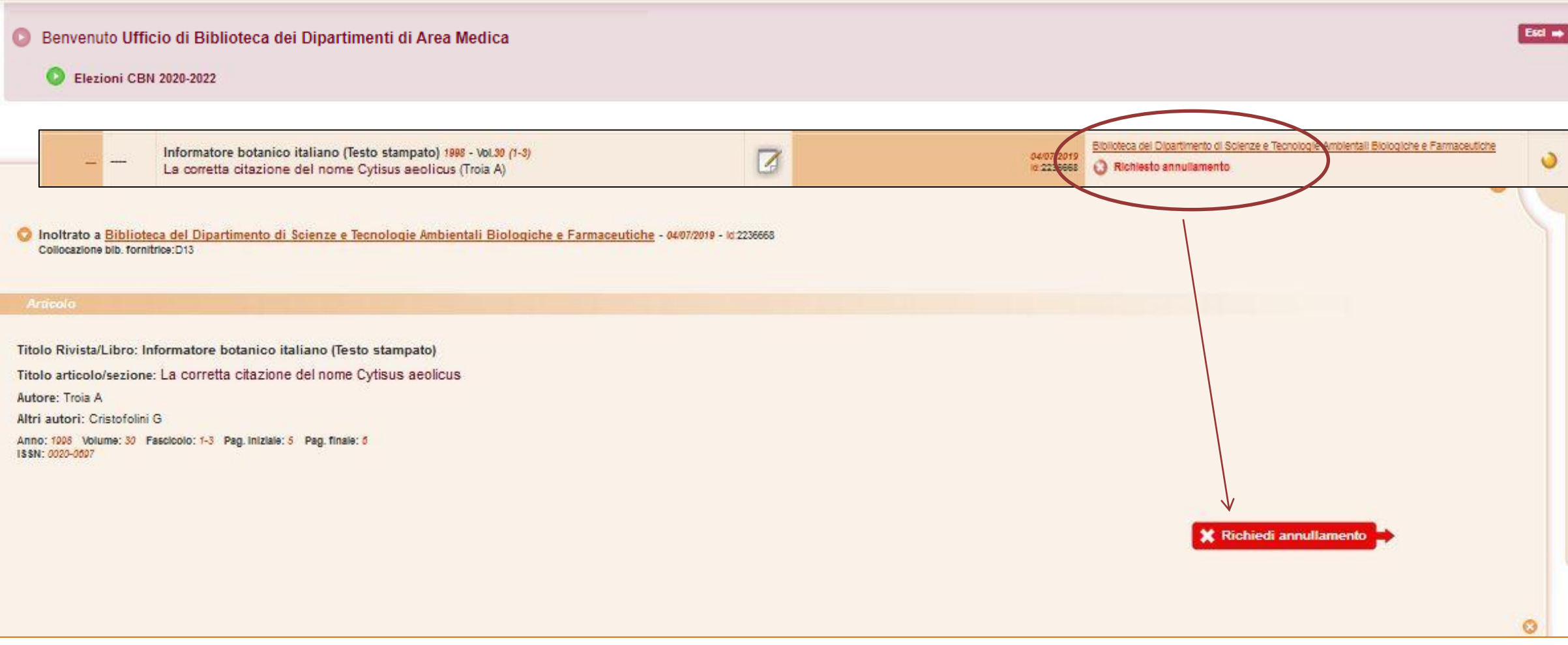

# Richiesta annullata

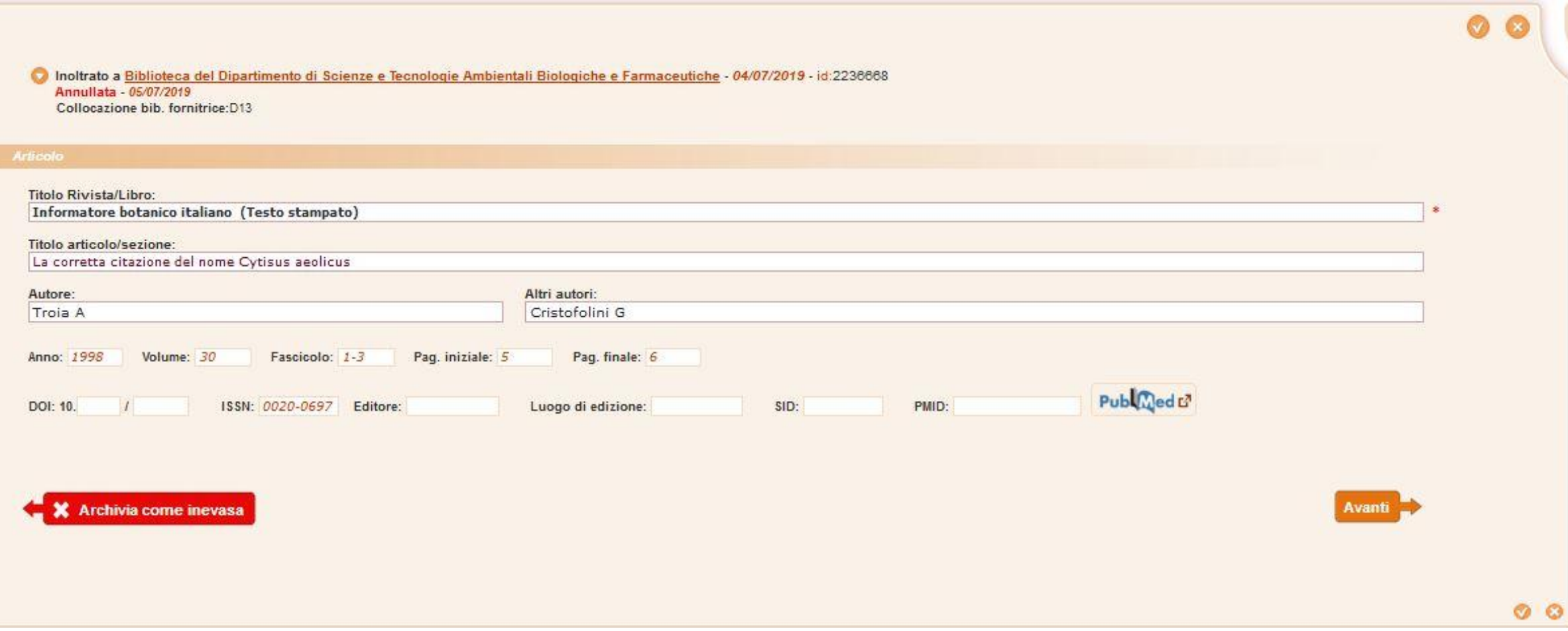

Fornire ad altre biblioteche

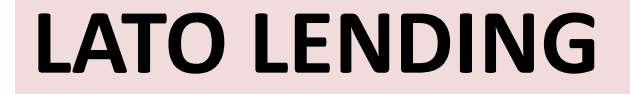

# Lending

## Gestione delle richieste provenienti da altre Biblioteche Nilde

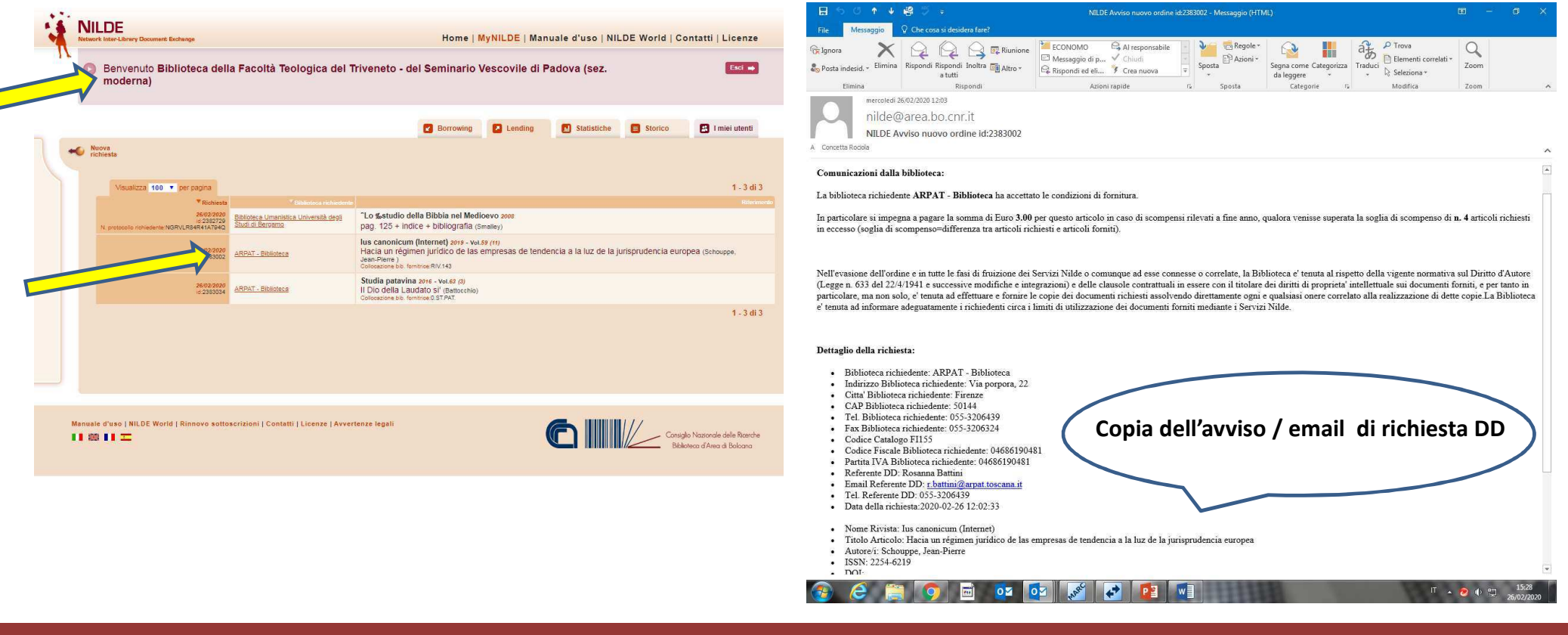

## LendingGestione delle richieste

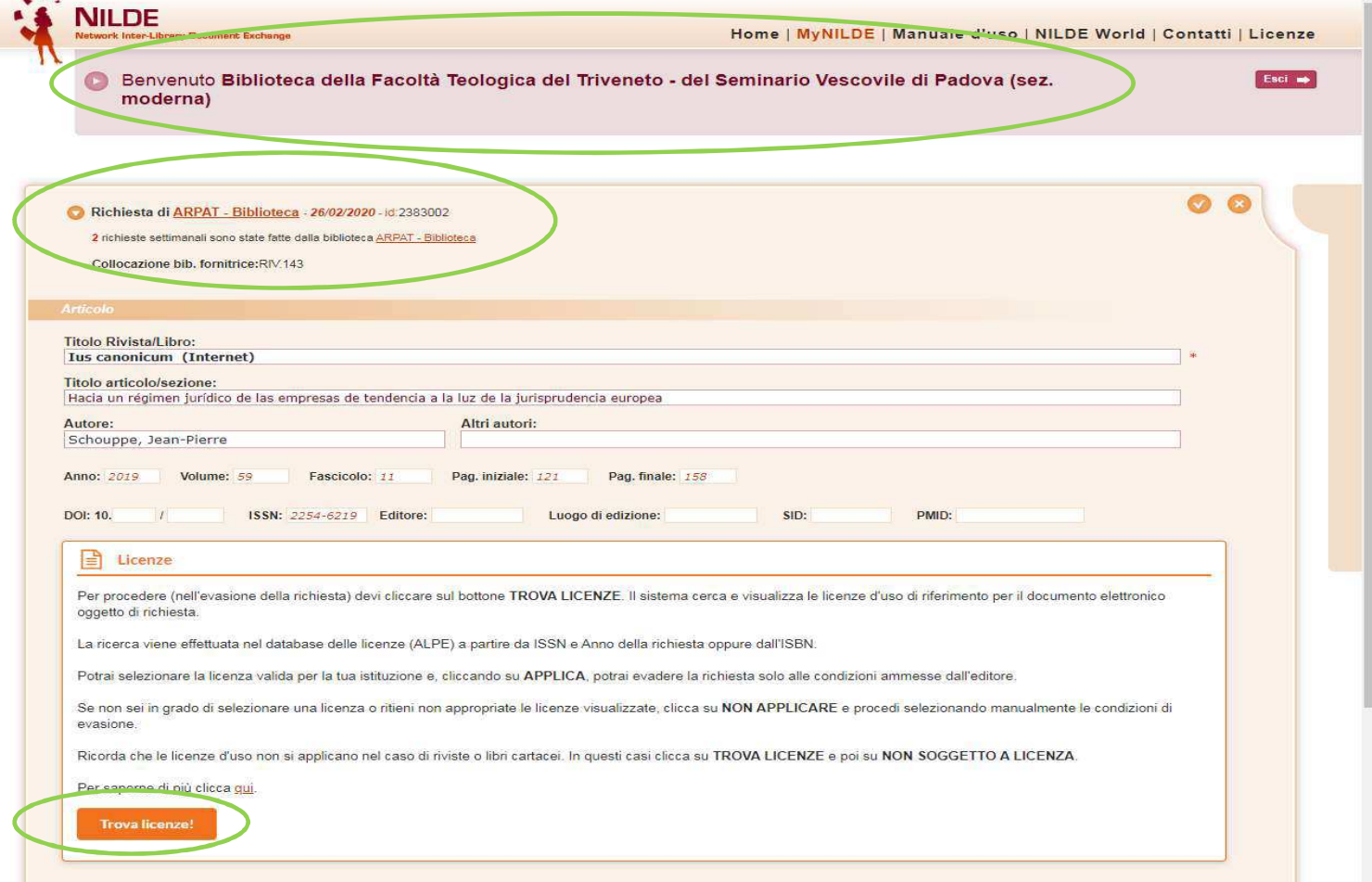

## Verifica delle licenze

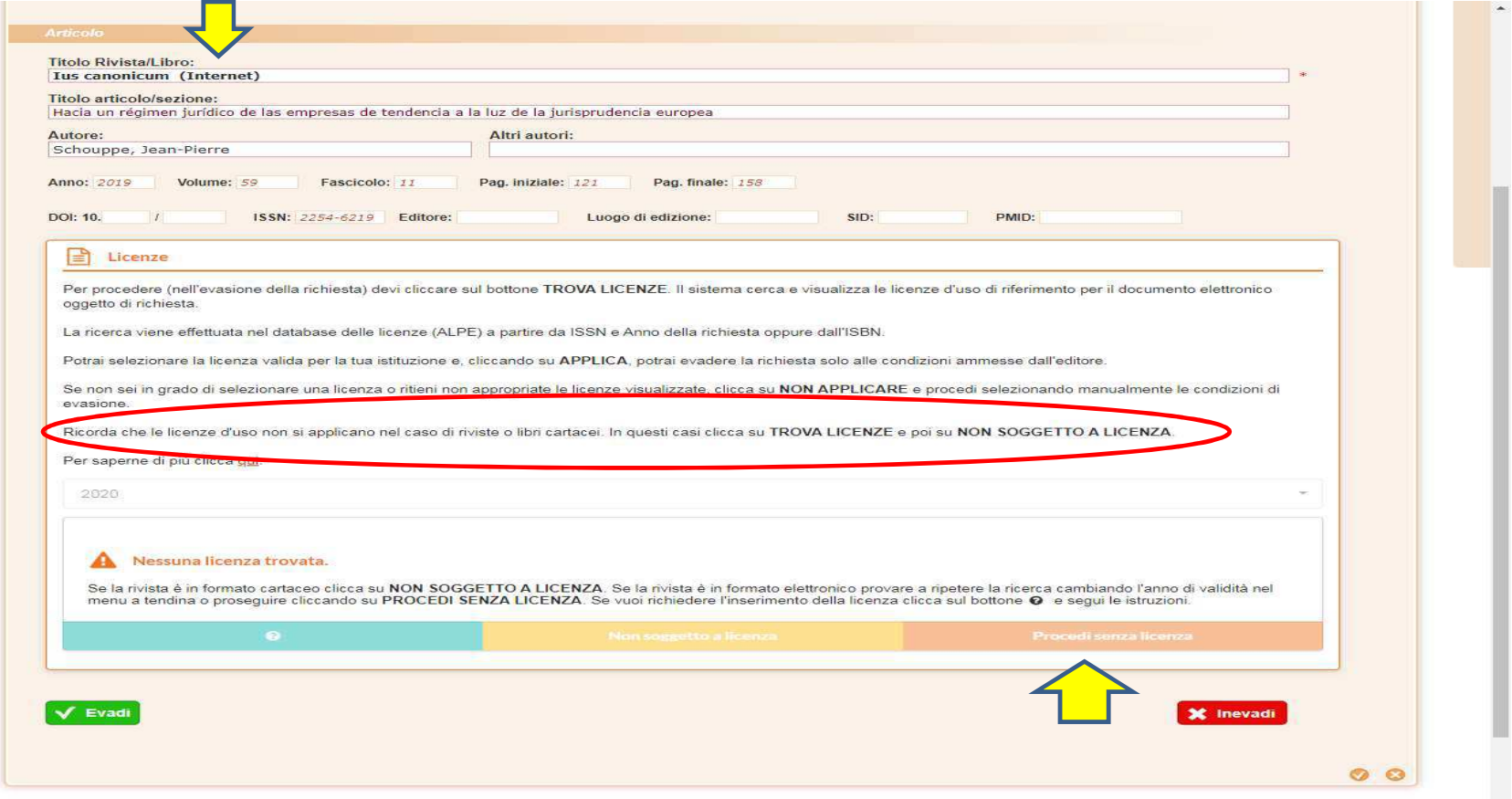

## Applica la licenza

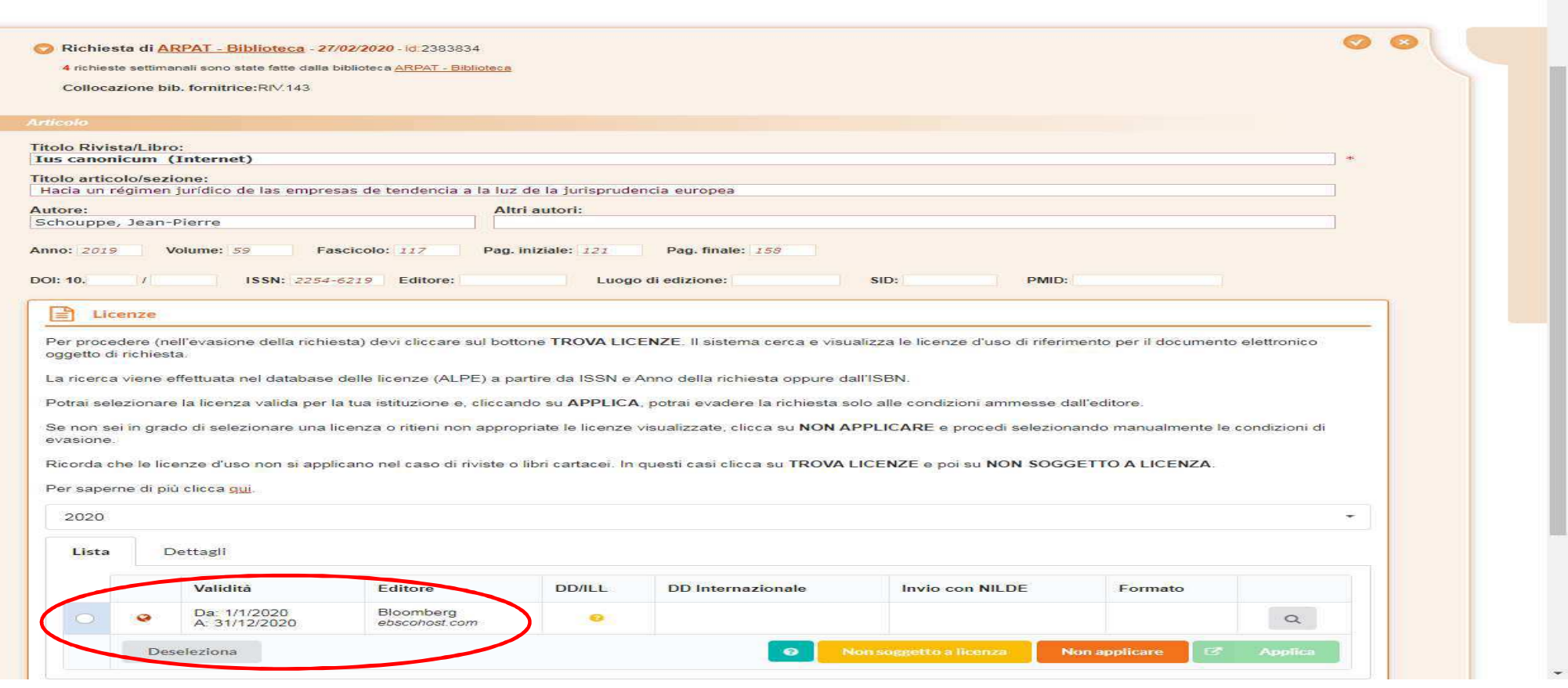

## Scelta della modalità di consegna

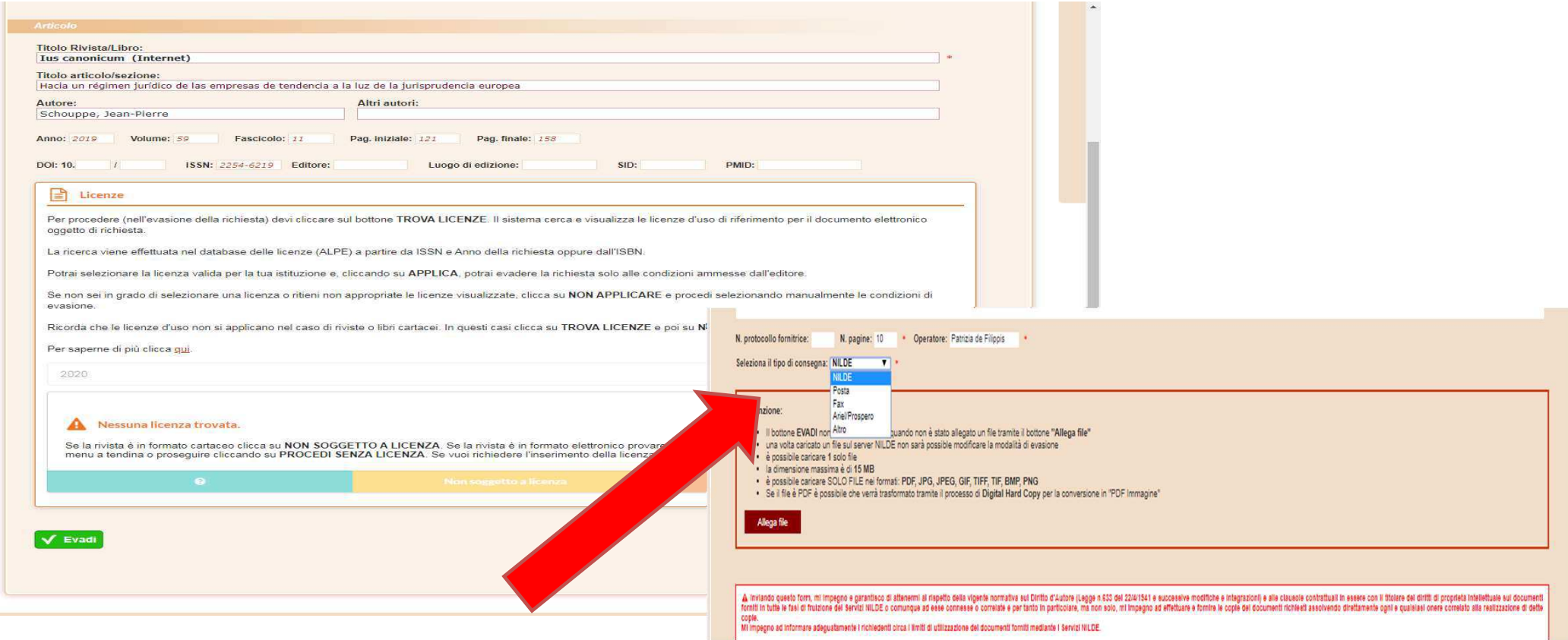

# LendingInevasione di una richiesta

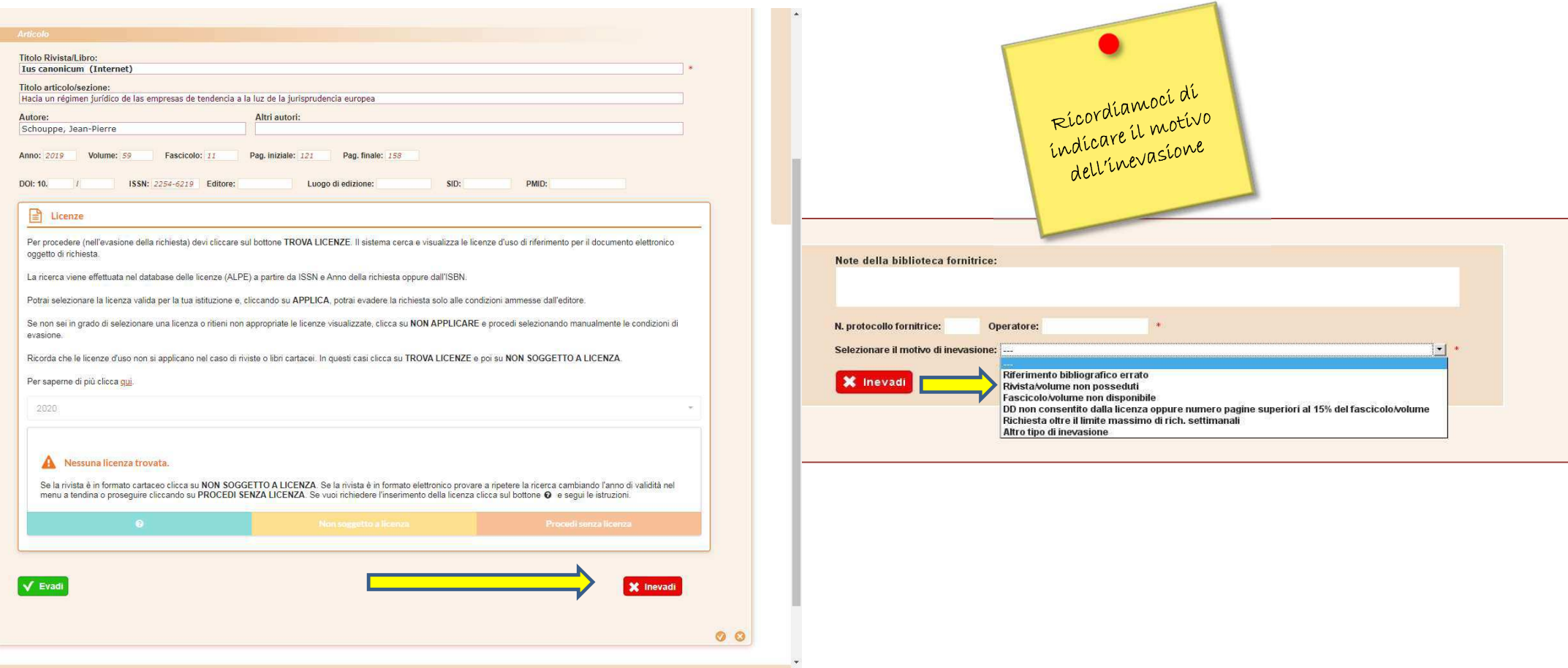

# Scheda di Borrowing: hanno risposto alla mia richiesta! Ricezione via NILDE

26

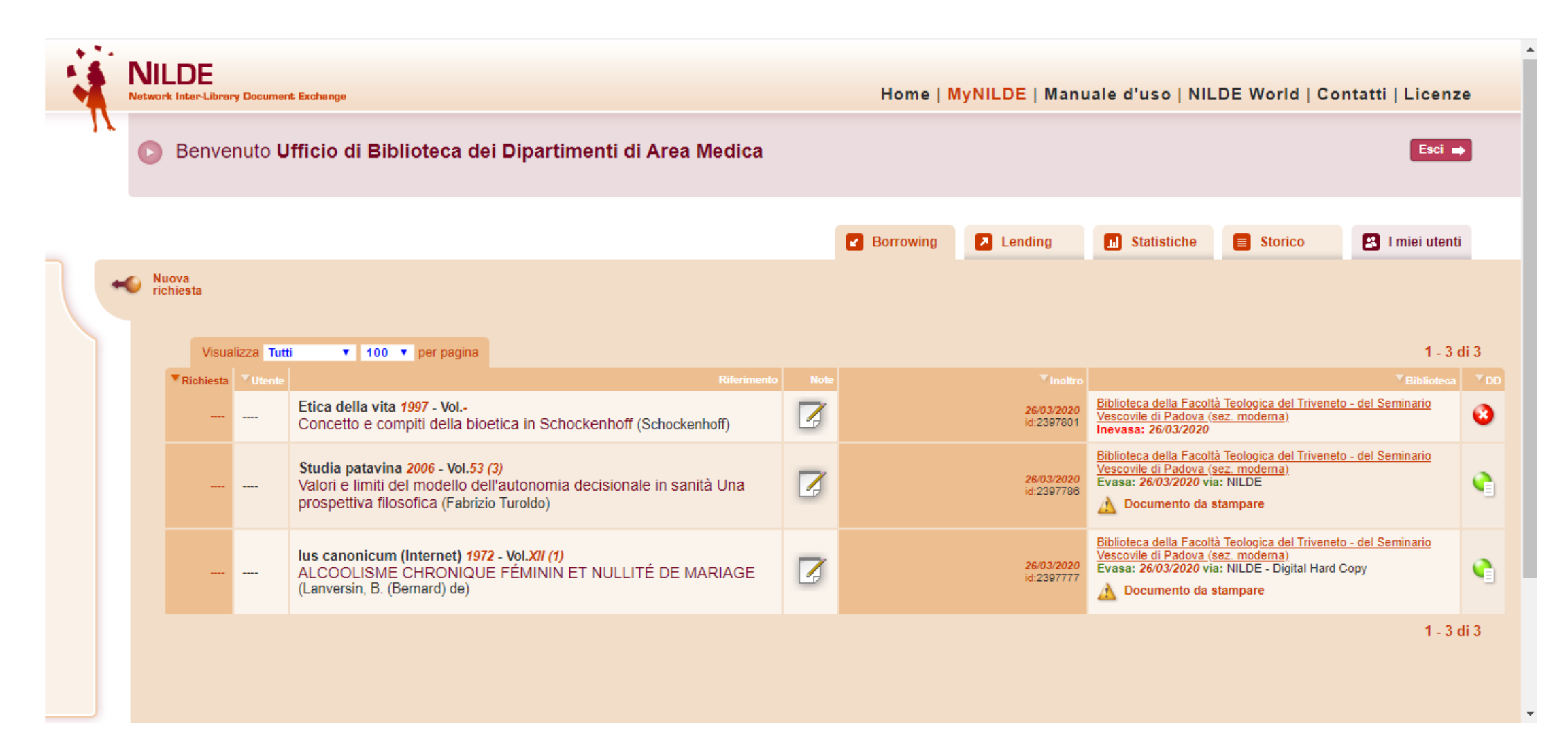

## Scheda di Borrowing: hanno risposto alla mia richiesta! Visualizzo e stampo

#### Inoltrato a Biblioteca della Facoltà Teologica del Triveneto - del Seminario Vescovile di Padova (sez. moderna) - 26/03/2020 - id:2397777 Evasa via: NILDE - Digital Hard Copy - 28/03/2020

Operatore: Concetta Rociola

Note della biblioteca fornitrice Buon lavoro

Note della richiesta Grazie. Buon lavoro! Patrizia de Filippis Collocazione bib. fornitrice:RIV.143

Titolo Rivista/Libro: lus canonicum (Internet)

Titolo articolo/sezione: ALCOOLISME CHRONIQUE FÉMININ ET NULLITÉ DE MARIAGE

Autore: Lanversin, B. (Bernard) de

Anno: 1972 Volume: XII Fascicolo: 1 Pag. iniziale: 323 Pag. finale: 330 ISSN: 2254-6219

Editore: Universidad de Navar

Luogo di edizione: Spagna

Attenzione! Per proseguire è necessario visualizzare e stampare il documento.

La Biblioteca e' tenuta al rispetto della vigente normativa sul Diritto d'Autore (Legge n. 633 del 22/4/1541 e successive modifiche e integrazioni) e in particolare, ma non solo, a<br>consegnare al richiedente un'unica copia La Biblioteca garantisce che il materiale richiesto e' destinato ad un suo utente, che ne farà uso esclusivamente personale per scopi di studio o di ricerca. La Biblioteca è tenuta ad informare adeguatamente i propri utenti circa i limiti di utilizzazione del documenti forniti mediante i Servizi Nilde.

documento verrà definitivamente cancellato dal server Nilde, in ottemperanza alle clausole contrattuali in essere con gli editori.

Visualizza e stampa

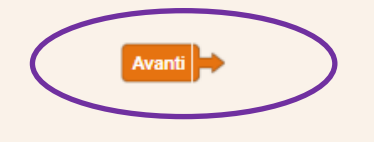

# <sup>28</sup> Borrowing: ora posso chiudere la richiesta

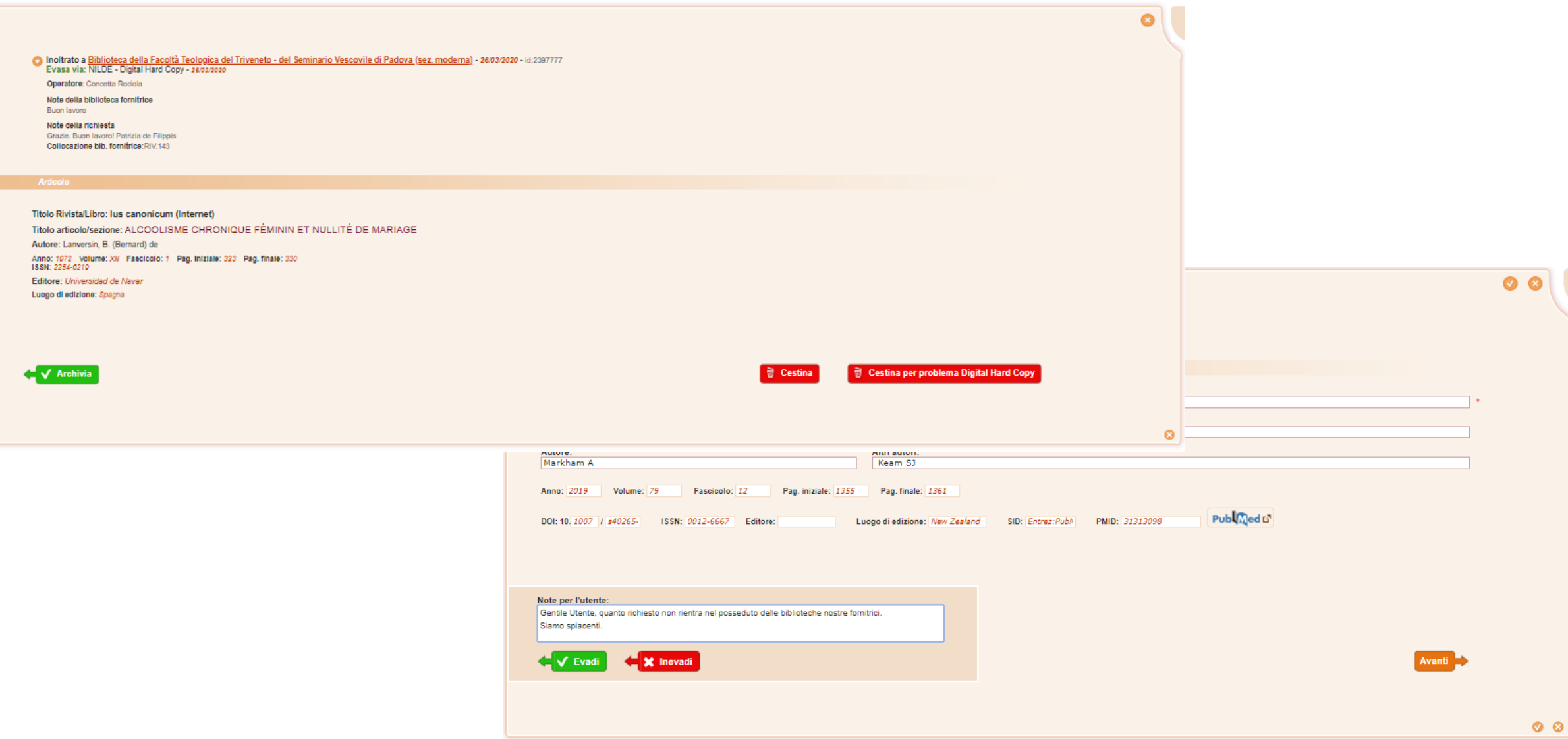

# $\sum_{a}^{29}$  Archiviazione e/o consegna all'utente

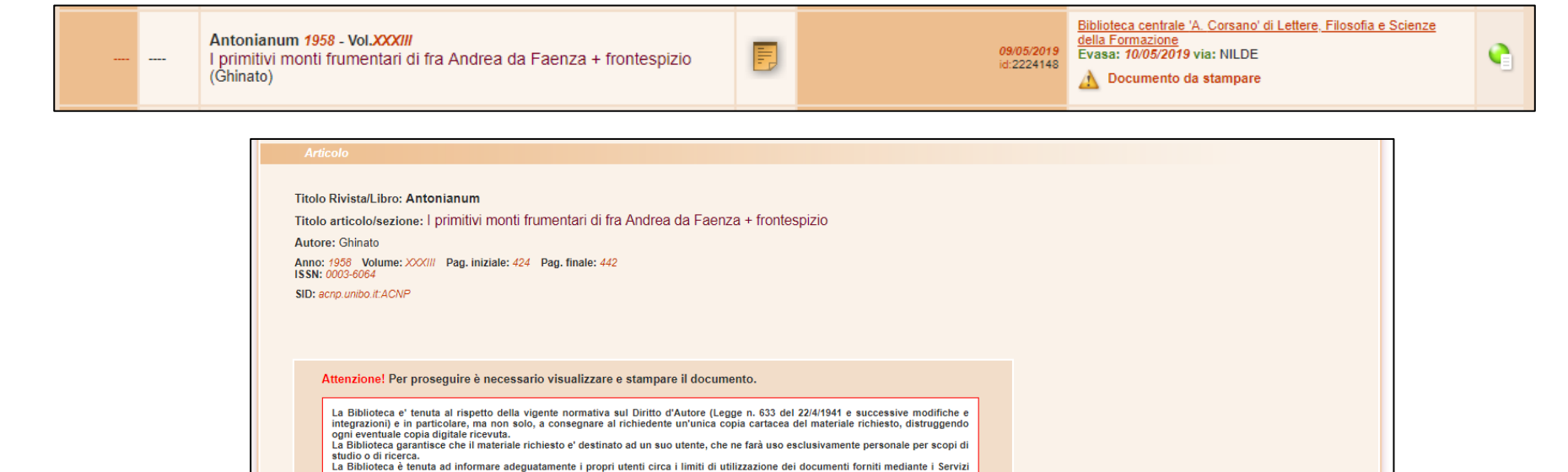

Attenzione: In questo modo il documento verrà definitivamente cancellato dal server Nilde, in ottemperanza alle clausole contrattuali in

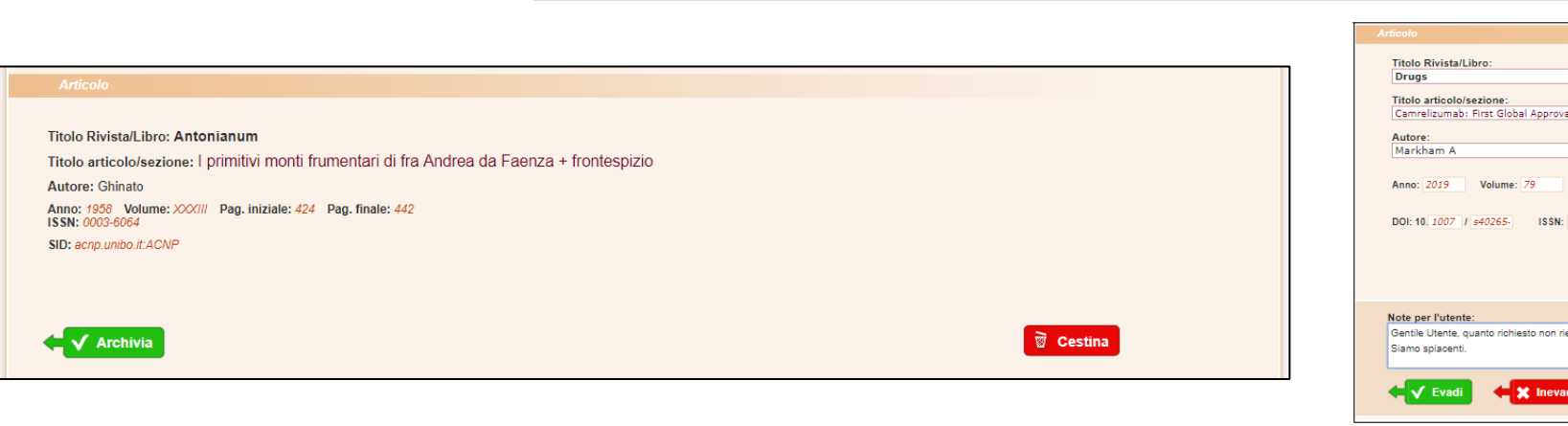

**Nilde** 

essere con gli editori. Visualizza e stampa

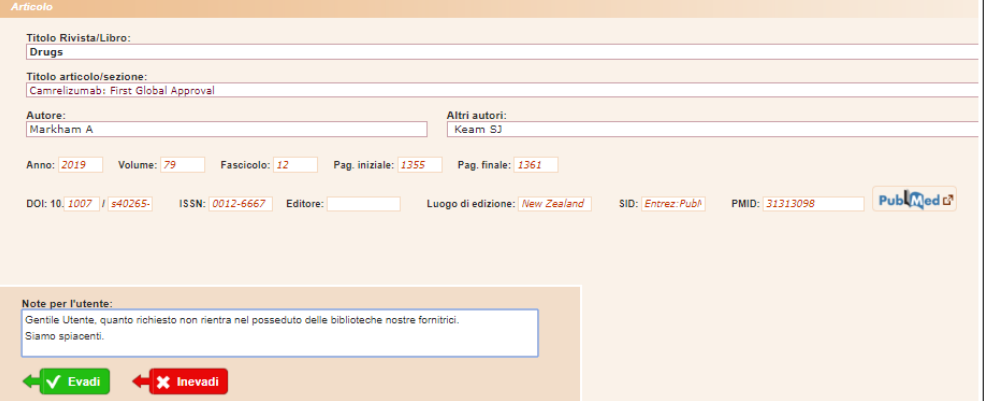

Avanti

# Inevasione di una richiesta

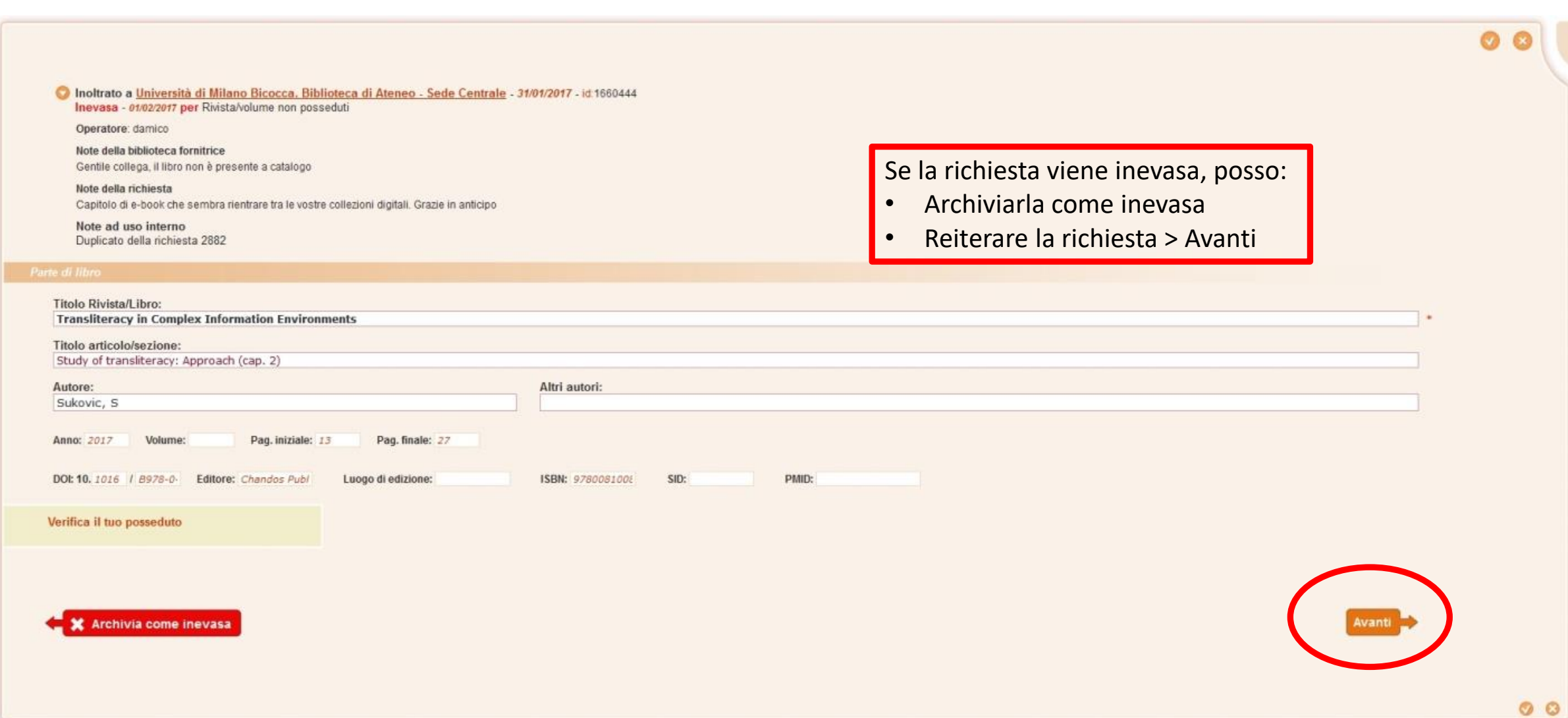

Fornire ad altre biblioteche

## **FUORI NILDE (FN) BORROWING E LENDING**

**LA GESTIONE DEL FUORI NILDE (FN) È MANUALE ED HA VALENZA AI FINI STATISTICI** 

## **Borrowing: richiesta fuori NILDE**

**<<**Non ci sono biblioteche in questo catalogo capaci di soddisfare la richiesta di posseduto>>

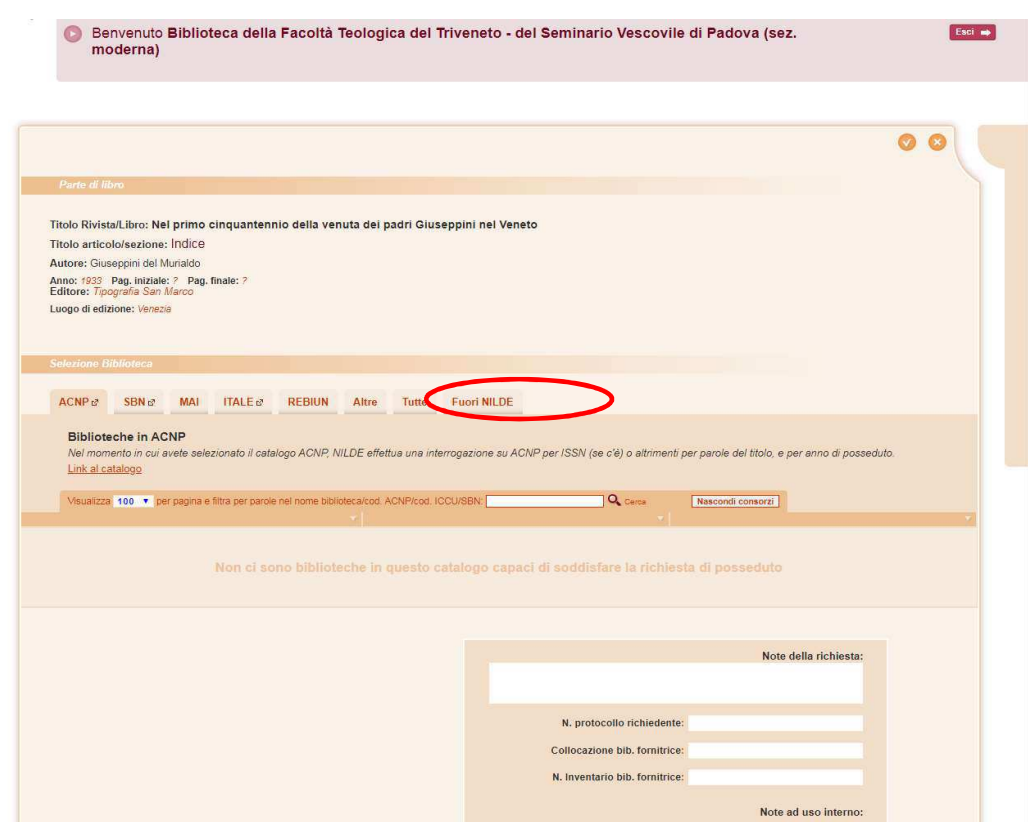

#### **Passaggi per compilare il borrowingdel Fuori Nilde:**

- •Accedo
- •Clicco su borrowing
- •Nuova richiesta
- •Seleziono tipo di documento
- •Effettuo la ricerca
- • Non ottengo risultati da ACNP ed altri cataloghi
- • Compilo il modulo Fuori Nilde per avere traccia del DD gestito tramite email con una biblioteca non aderente al network

## **Borrowing: Fuori NILDE**

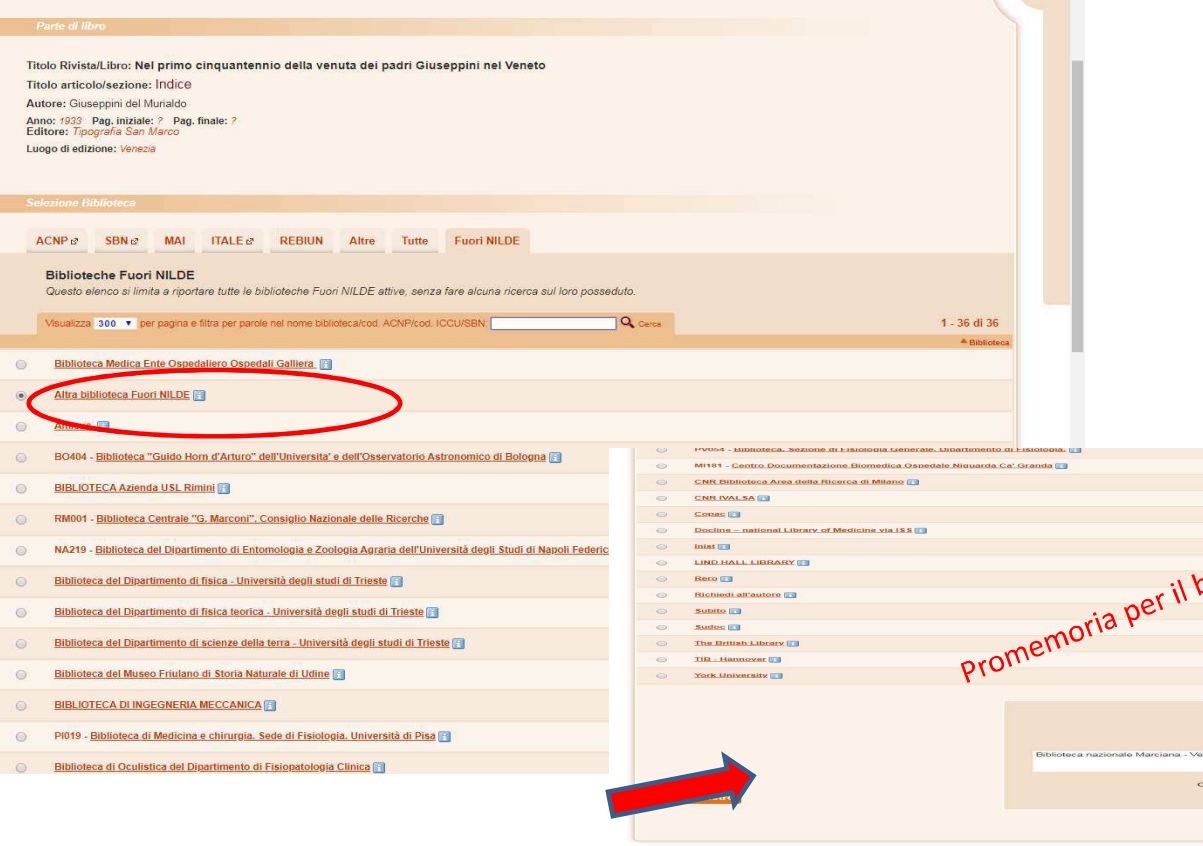

#### **Passaggi per compilare il borrowing del Fuori Nilde:**

- •Accedo
- •Clicco su borrowing
- •Nuova richiesta
- •Seleziono tipo di documento
- •Effettuo la ricerca
- • Non ottengo risultati da ACNP ed altri cataloghi
- •Compilo il modulo Fuori Nilde per

avere traccia del DD gestito tramite email con una biblioteca

non aderente al network.

 $\circ$   $\circ$ 

Corso NILDE per tutti – Webinar <sup>2020</sup>

**bliotecario** 

Note ad uso interno

**OCI** 

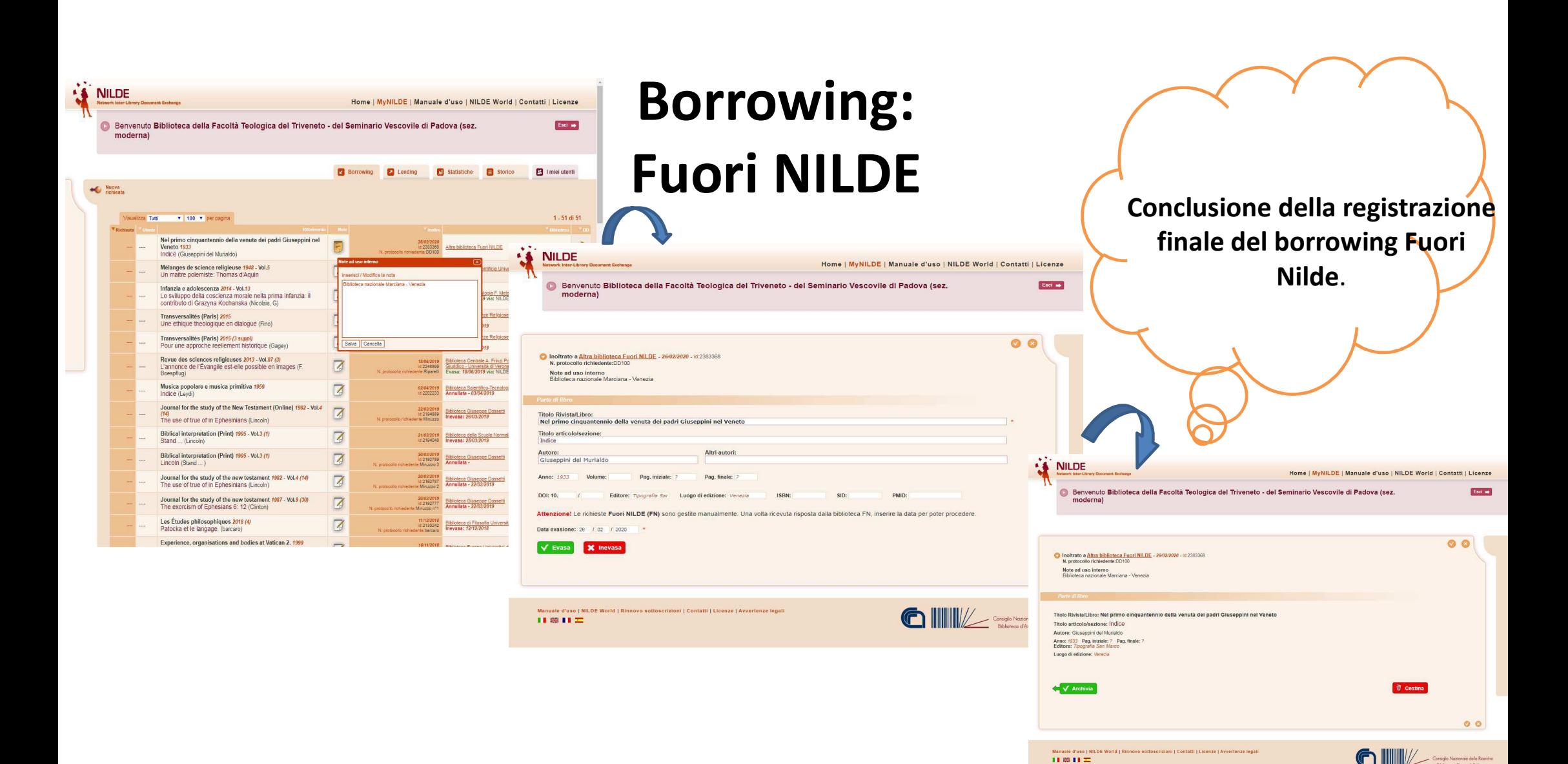

Corso NILDE per tutti – Webinar <sup>2020</sup>

 $11.881122$ 

## **Lending: richiesta fuori NILDE**

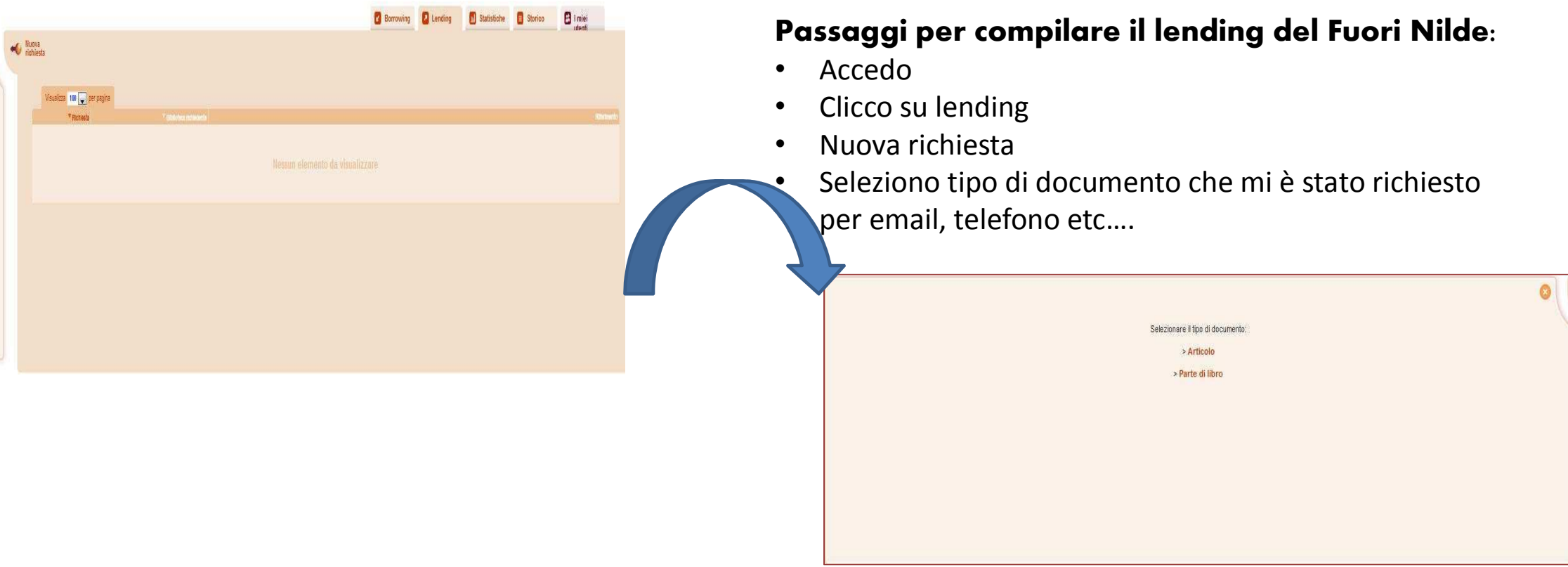

## Lending: richiesta fuori NILDE – compilazione campi

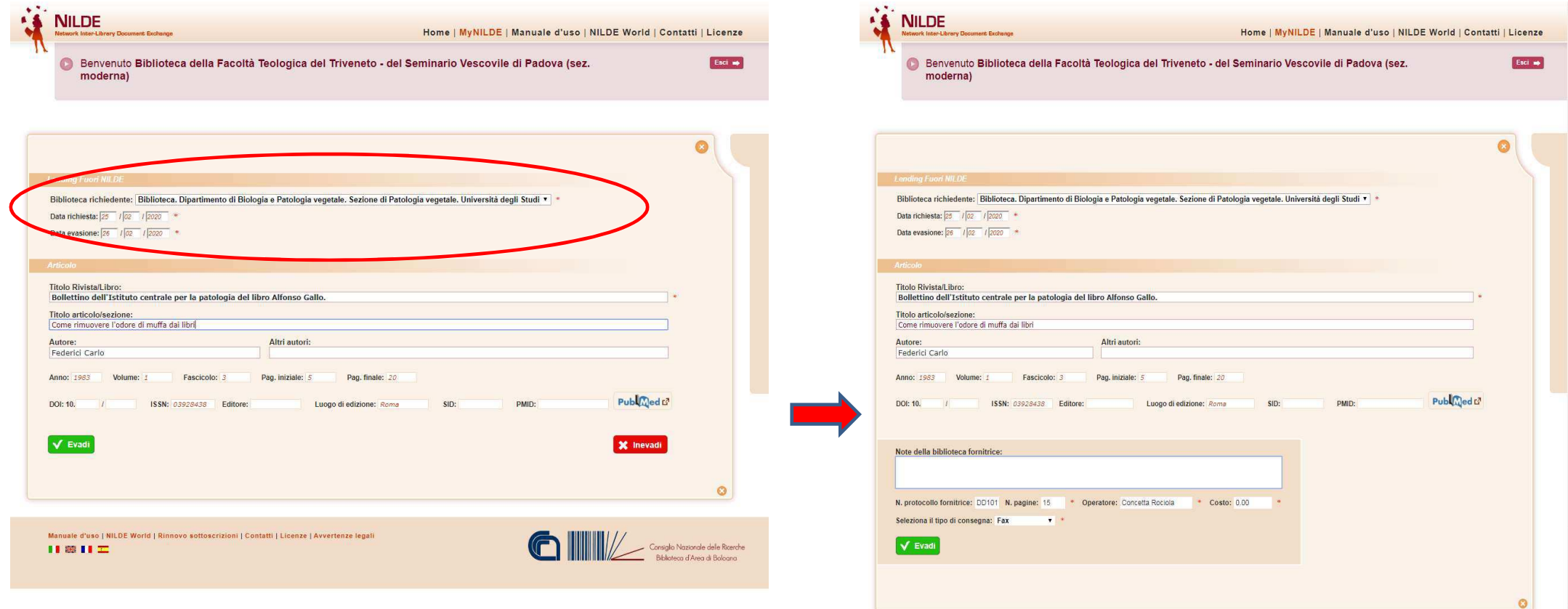

### Grazie per l'attenzione!

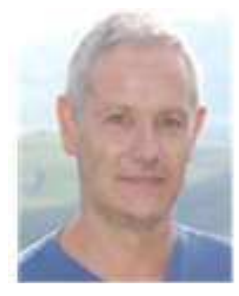

Giulio Marconi

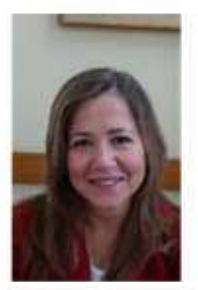

 Loriana Maimone Ansaldo Patti

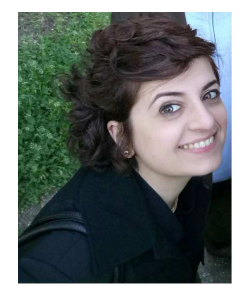

Concetta Rociola

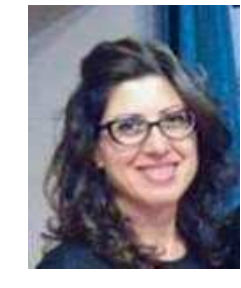

Cinzia Martone

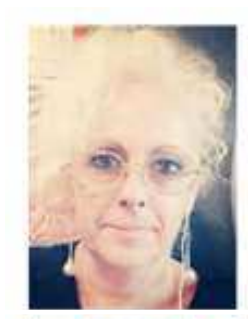

Patrizia De Filippis

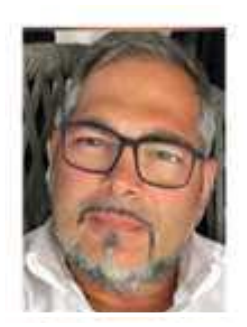

Mauro Rossi

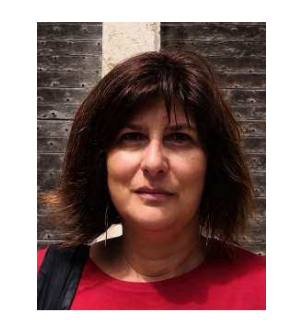

Rosanna Battini Ornella Russo

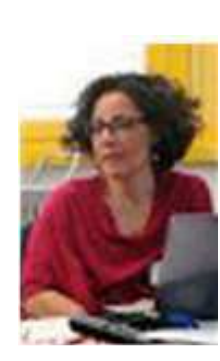

ask-cbn@area.bo.cnr.it https://nildeworld.bo.cnr.it

Quest'opera è distribuita con Licenza *Creative Commons Attribuzione Non commerciale Condividi allo stesso modo 4.0 Internazionale.*

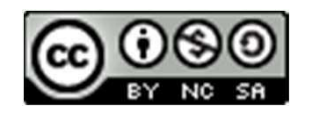